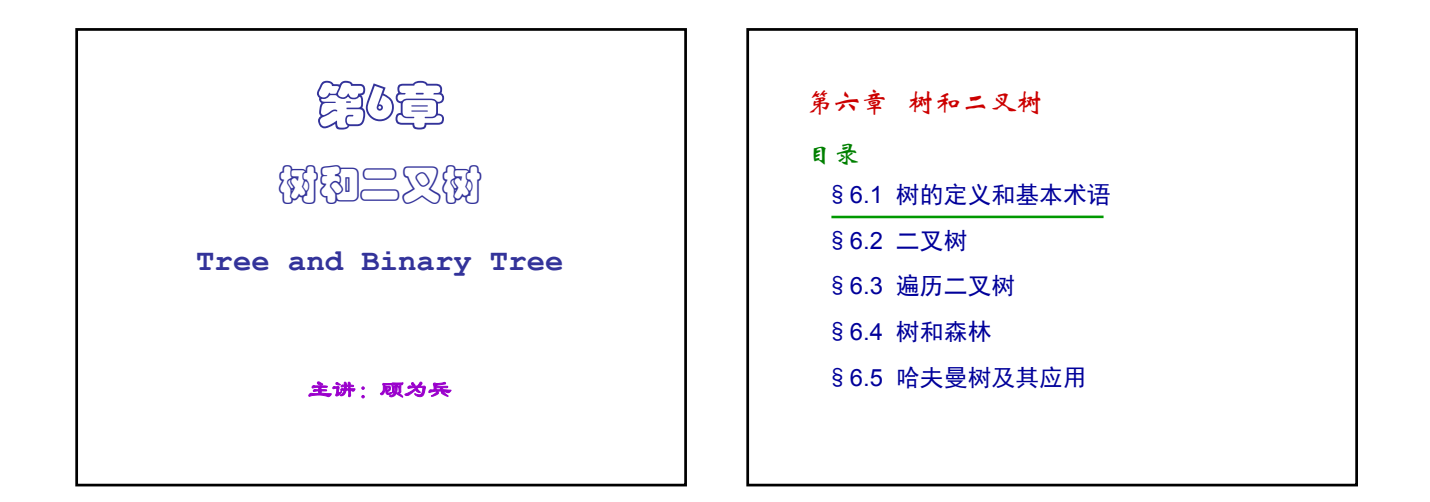

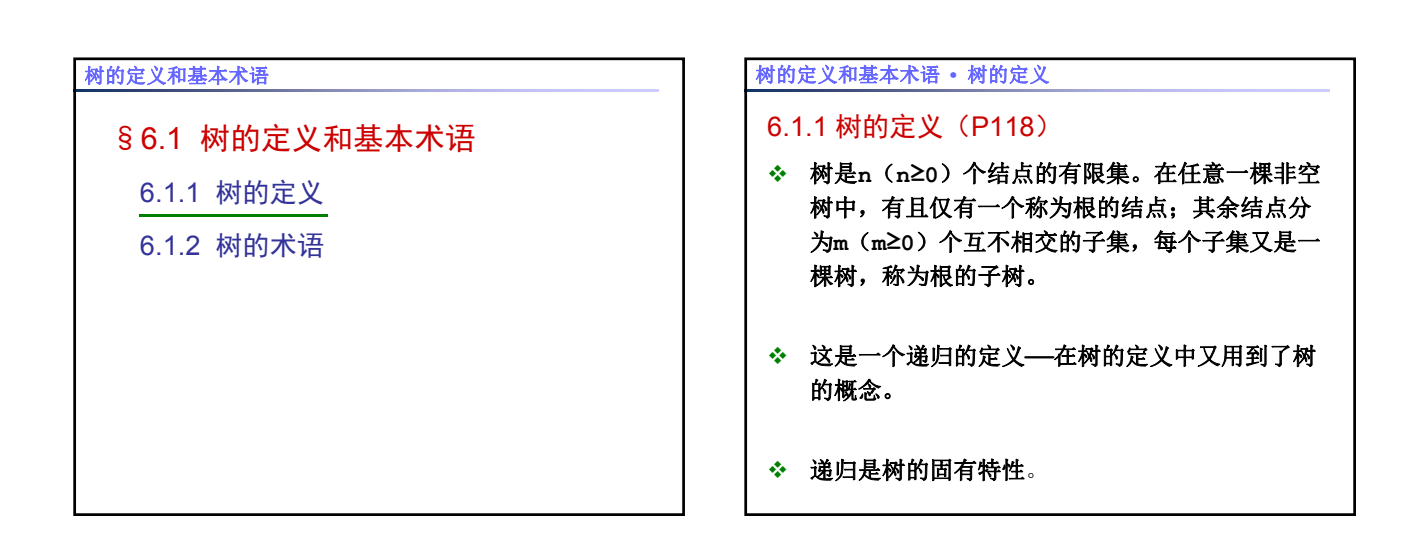

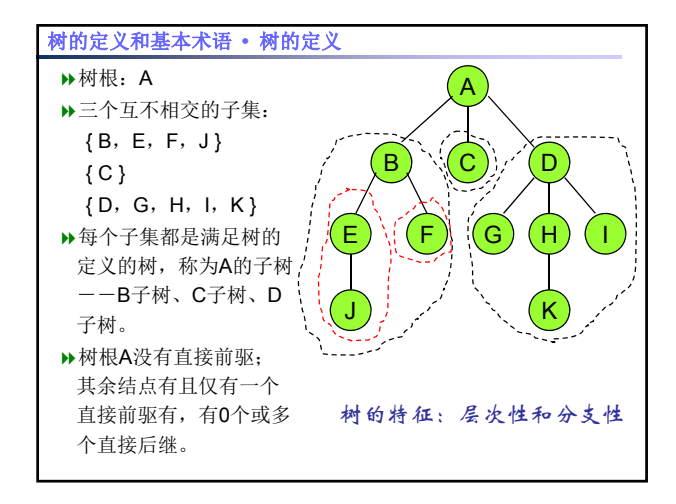

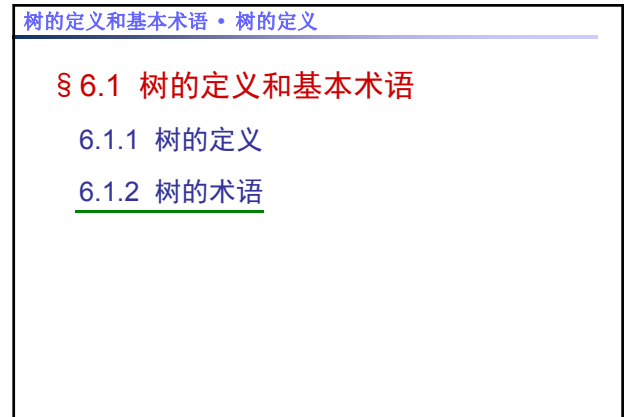

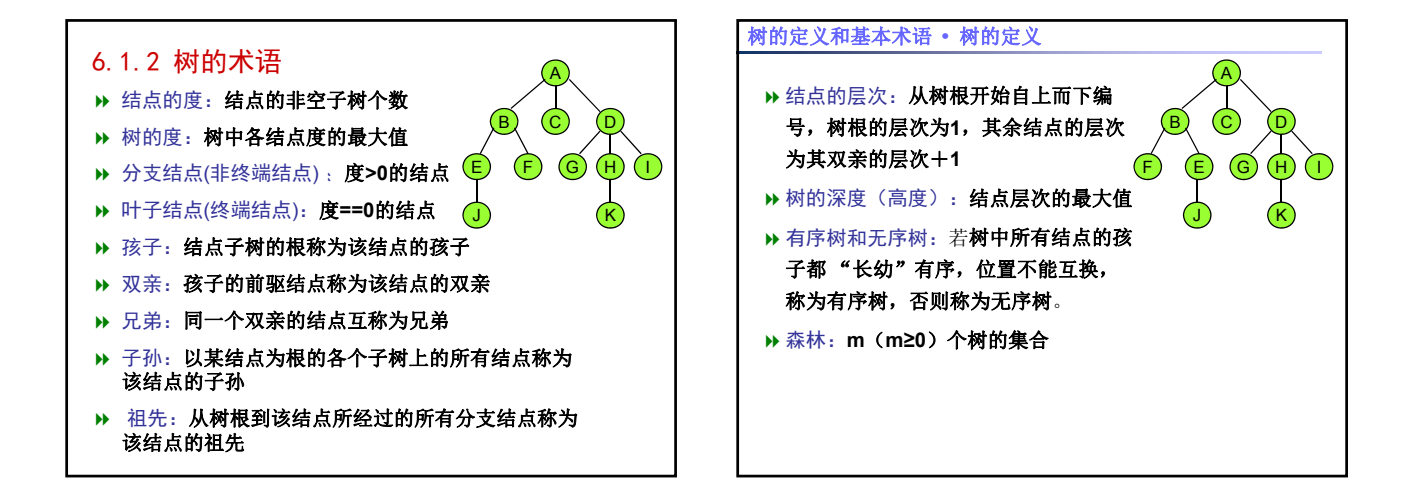

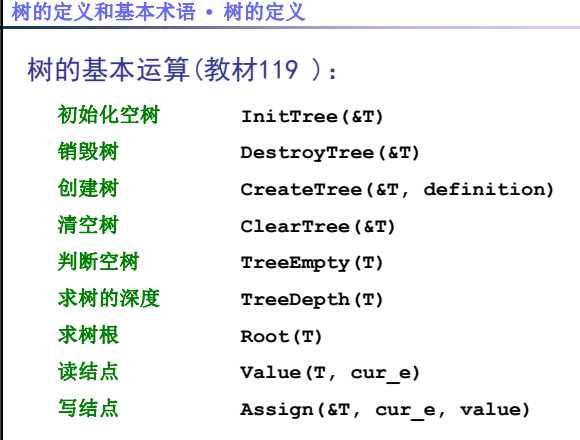

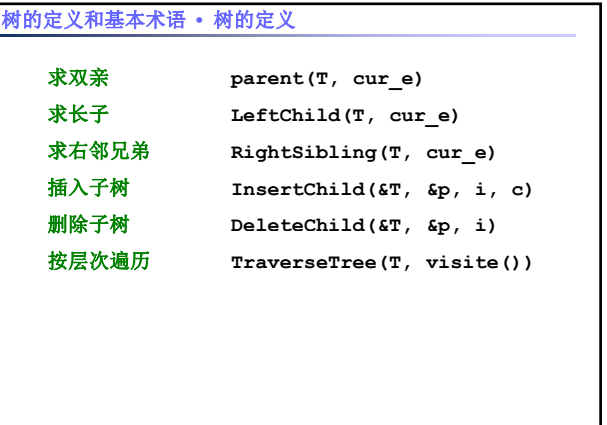

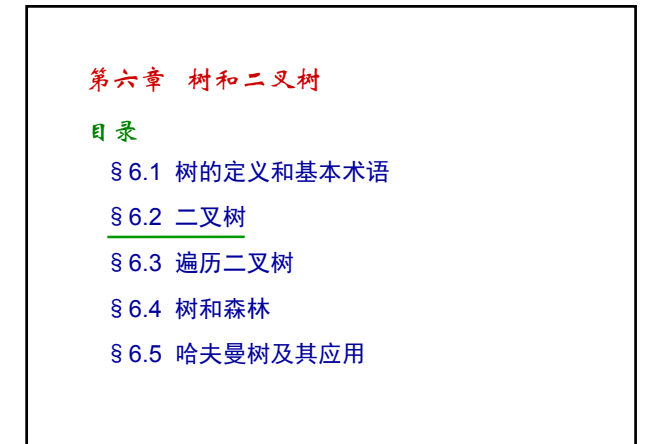

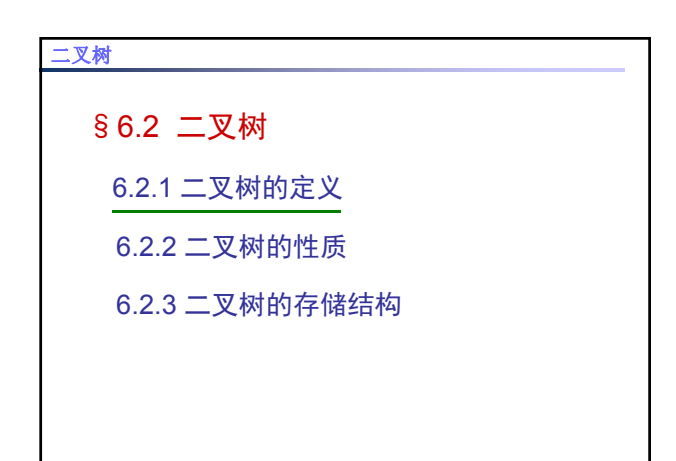

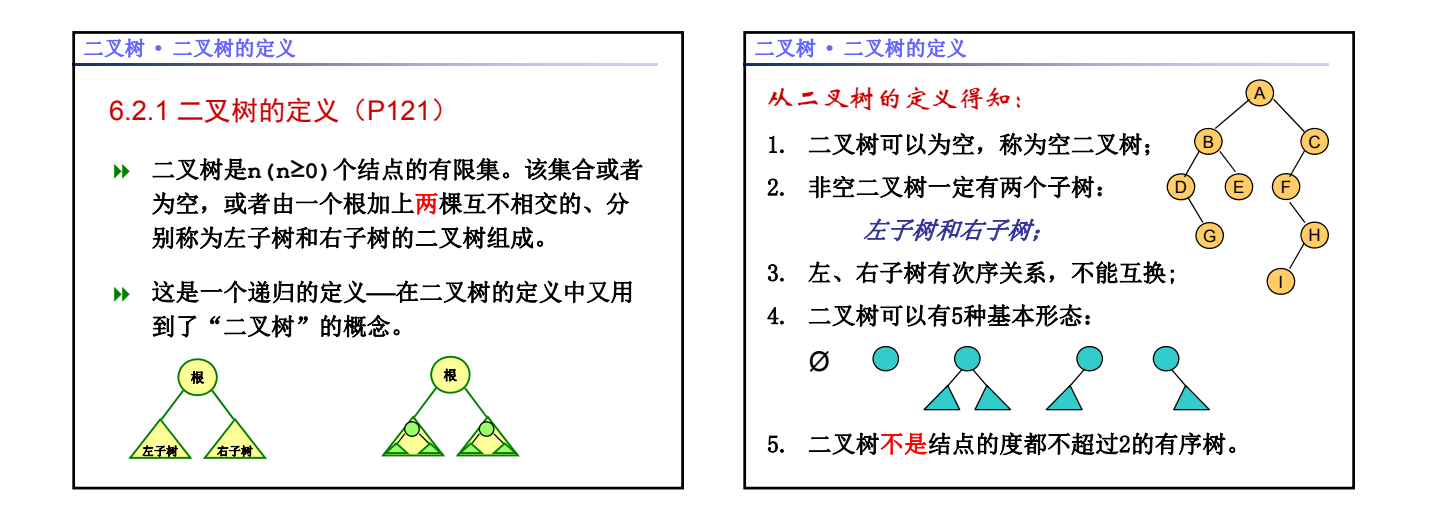

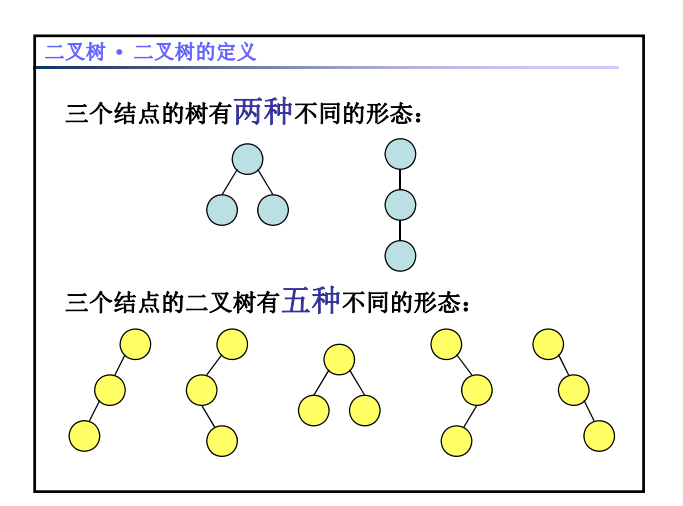

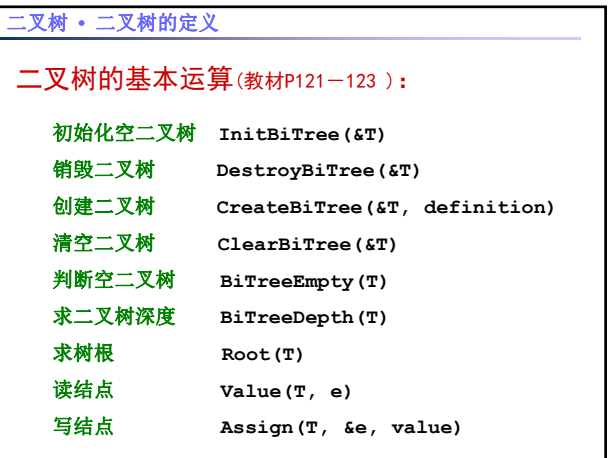

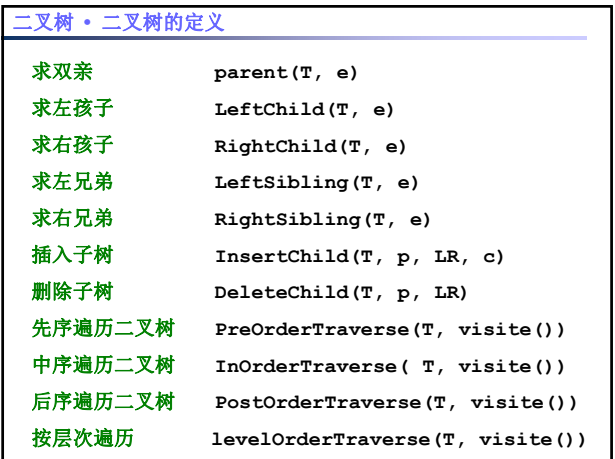

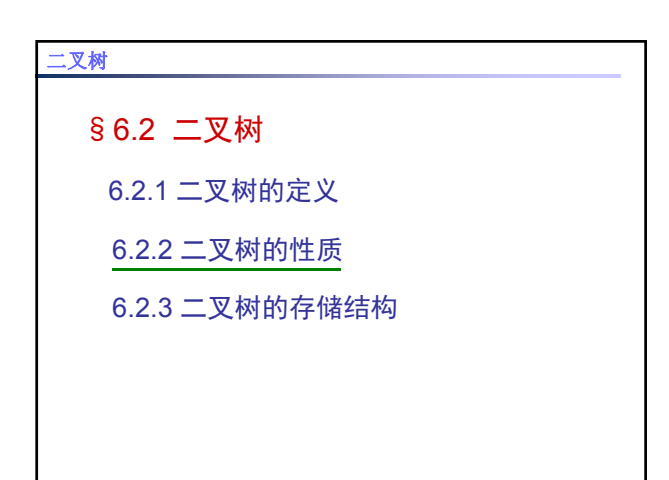

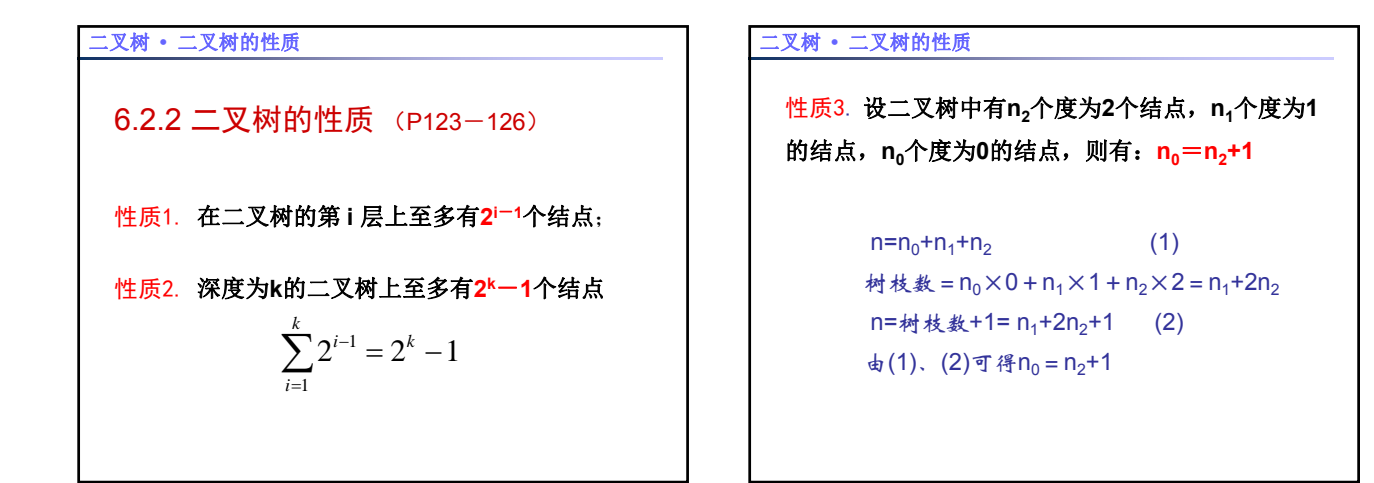

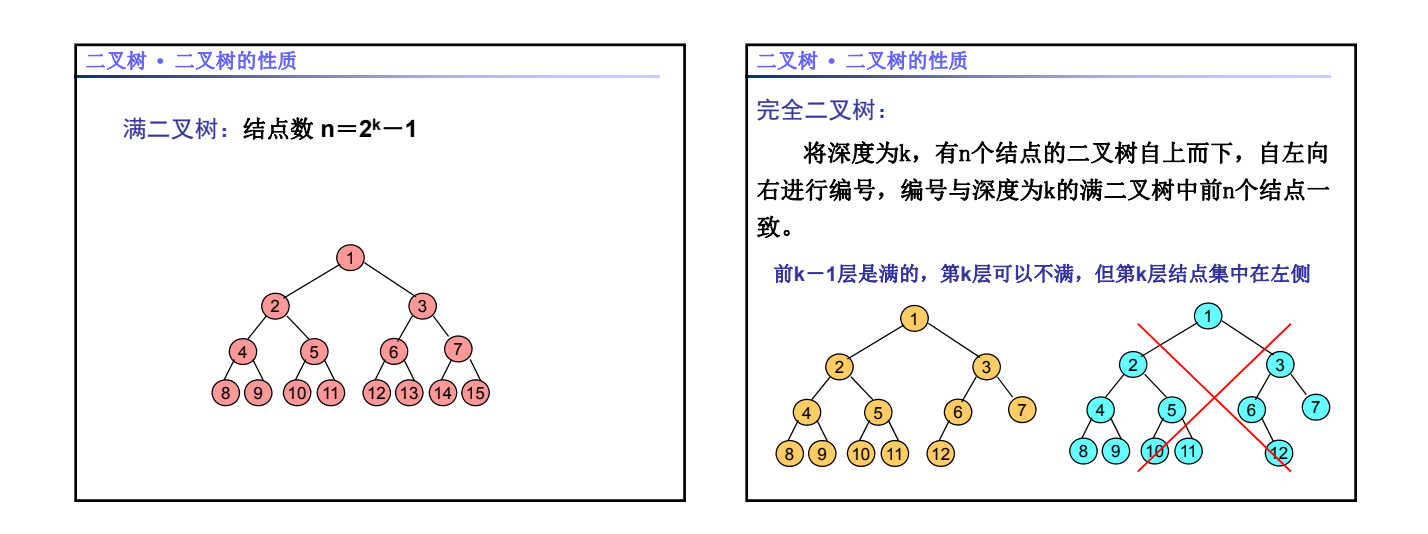

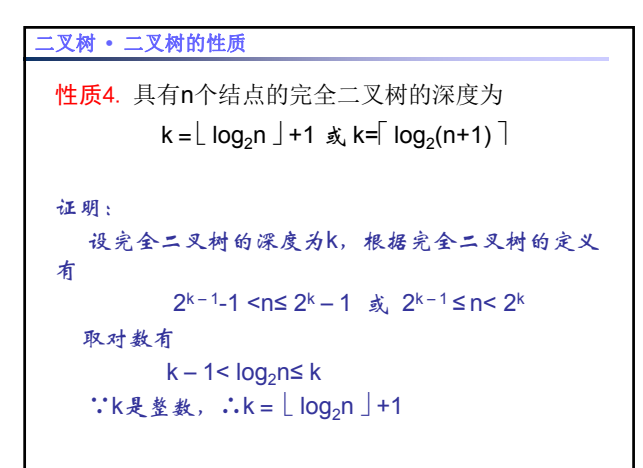

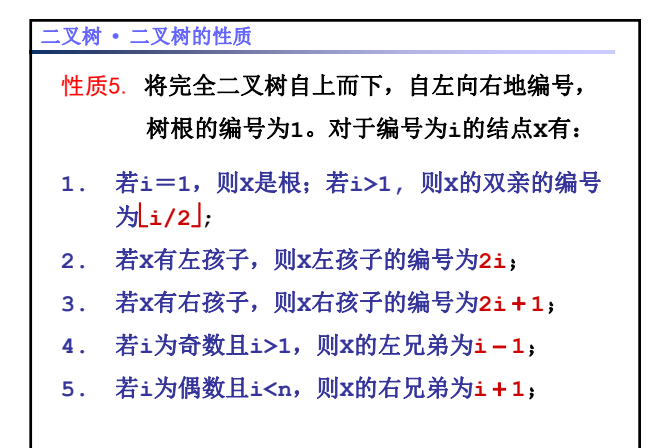

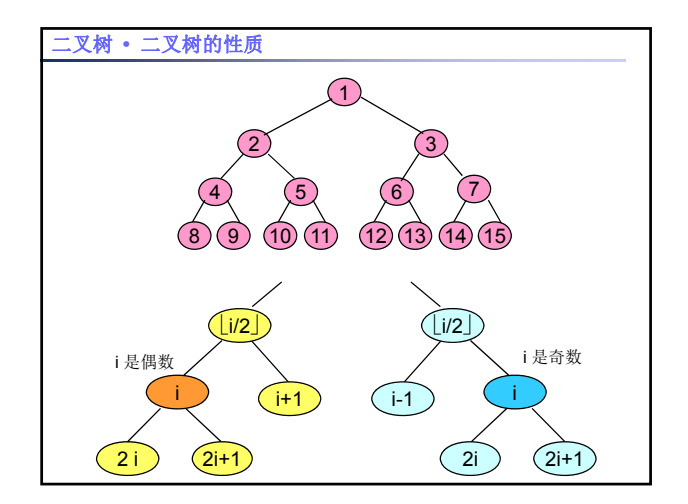

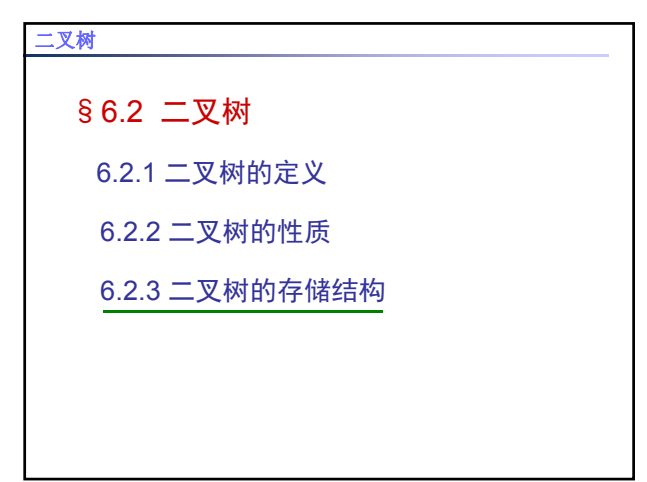

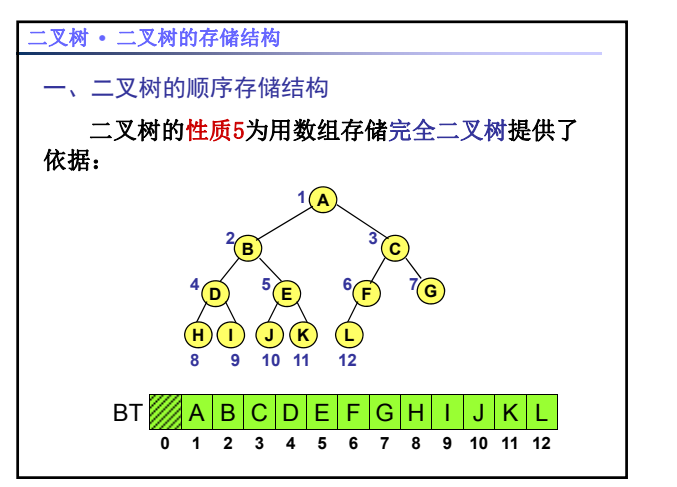

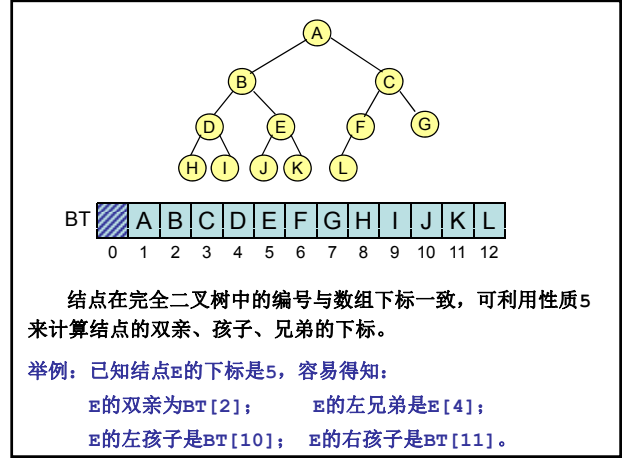

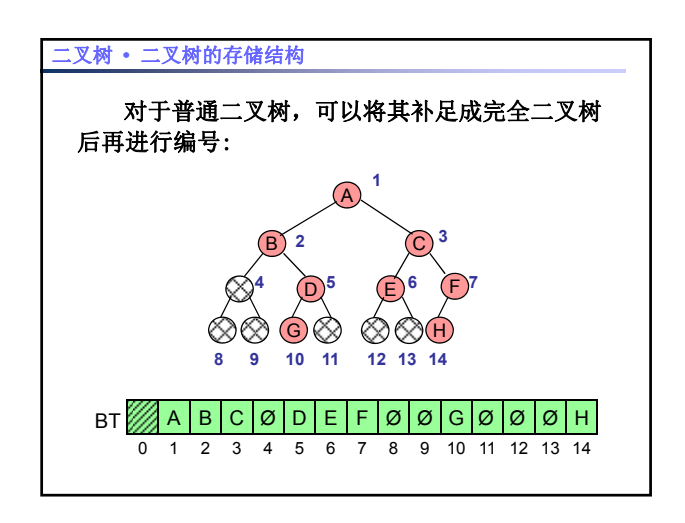

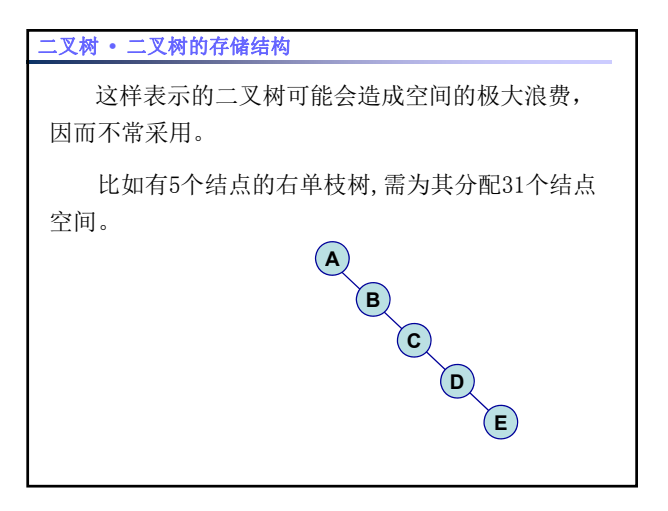

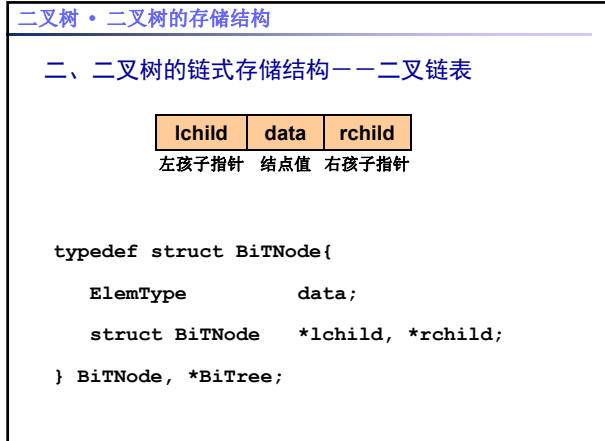

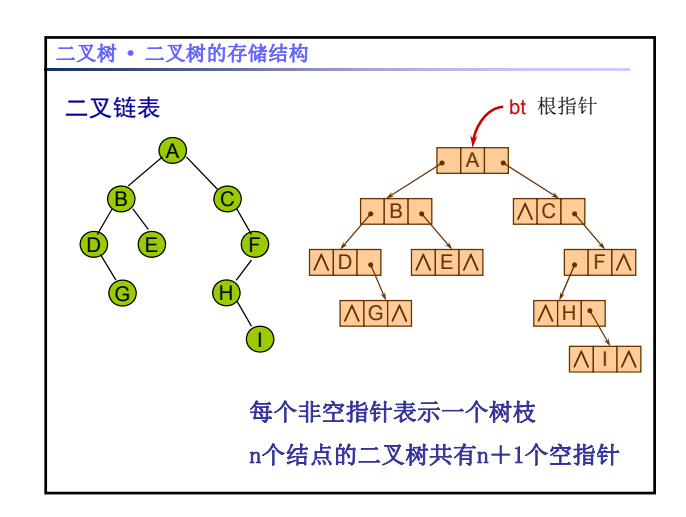

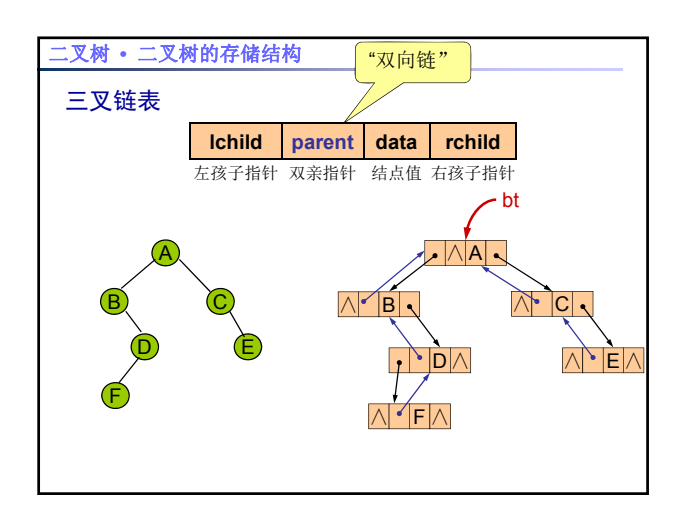

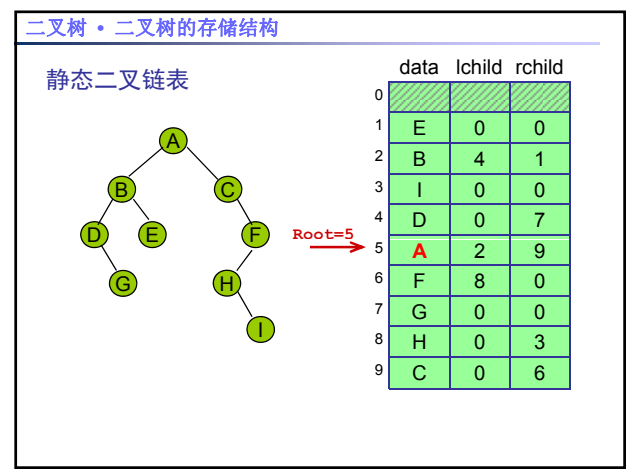

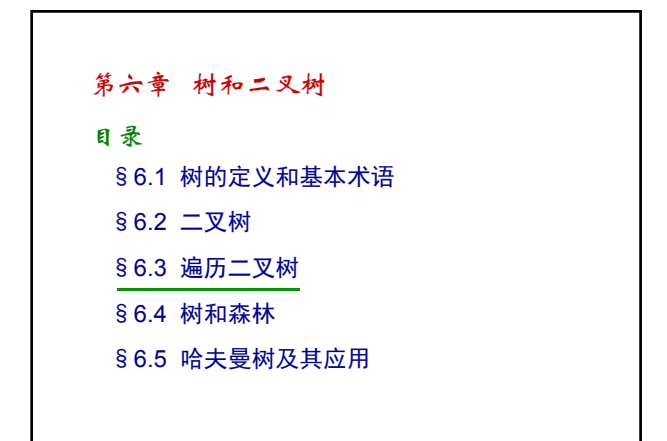

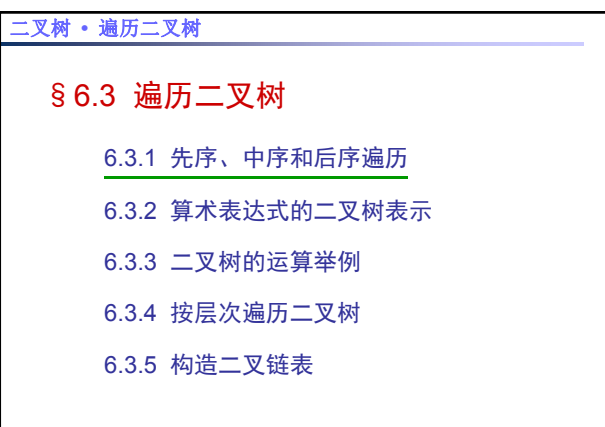

# 二叉树 **•** 遍历二叉树

6.3.1 先序、中序和后序遍历二叉树

遍历:按某种次序访问二叉树的所有结点,且每 个结点仅访问一次。

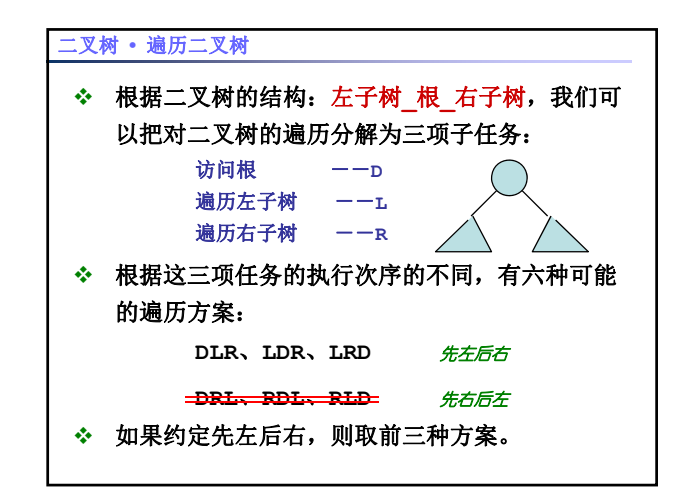

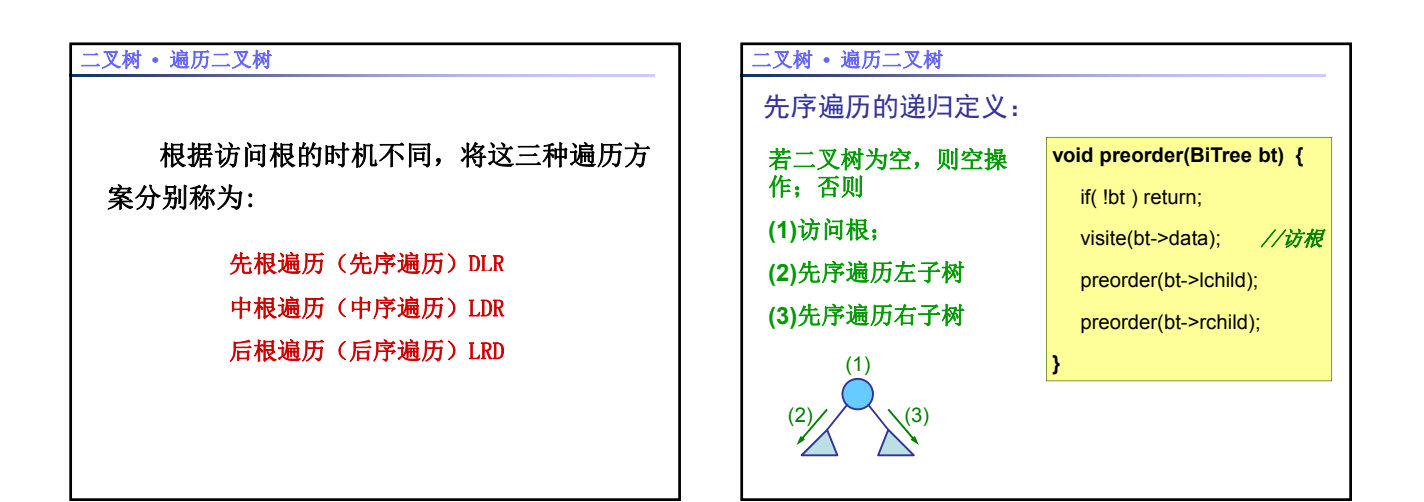

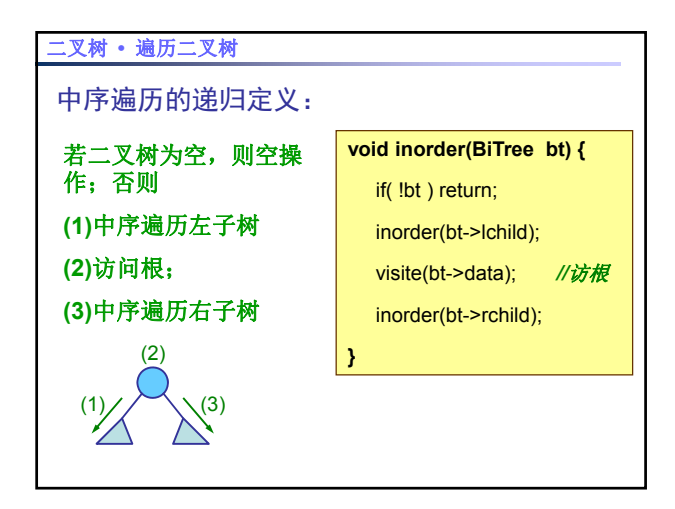

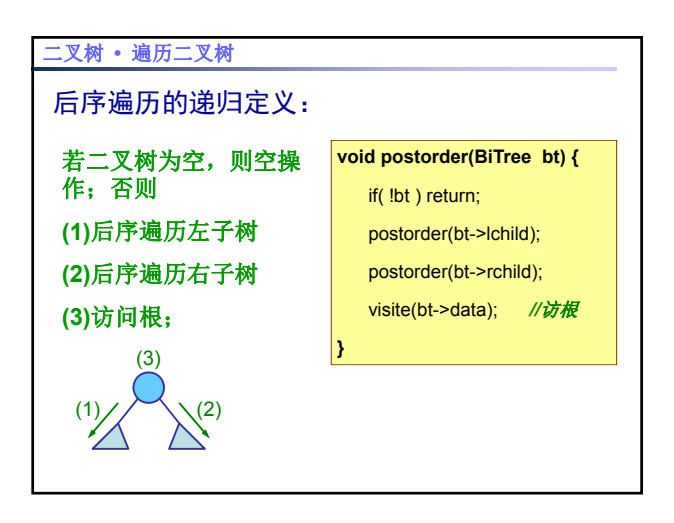

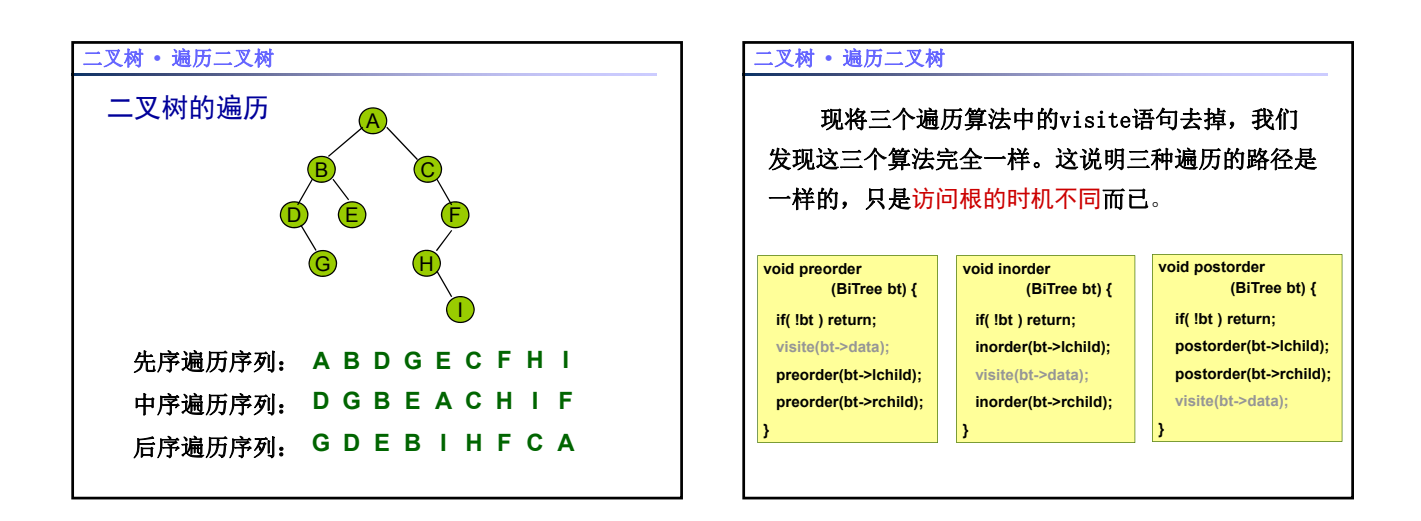

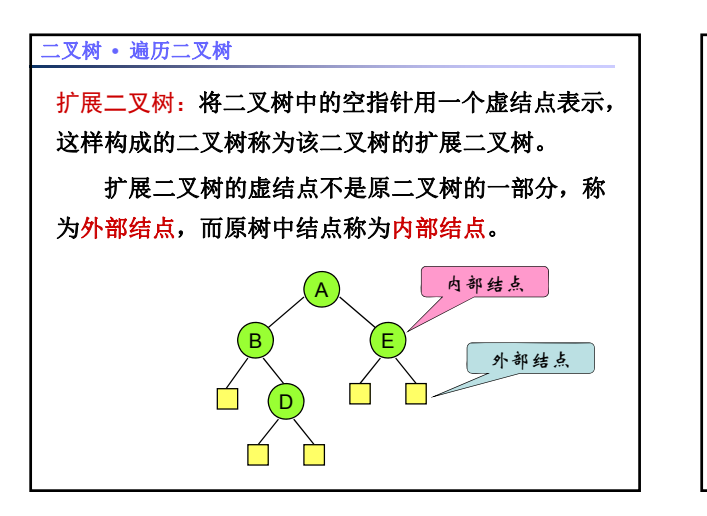

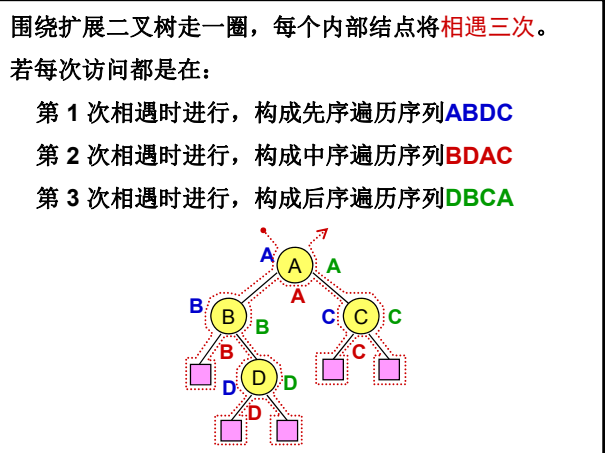

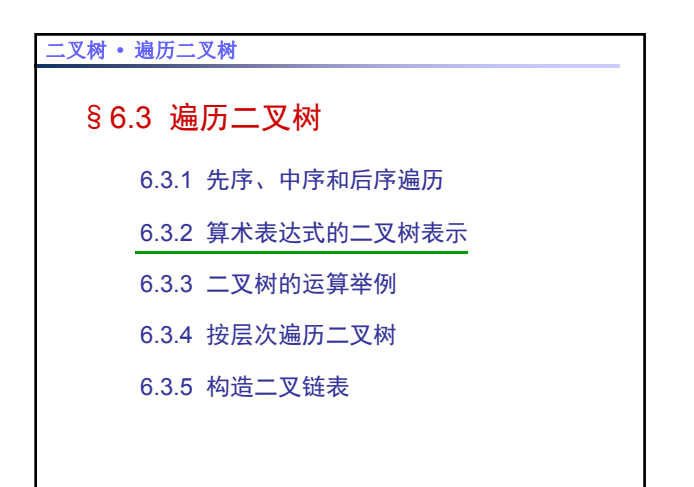

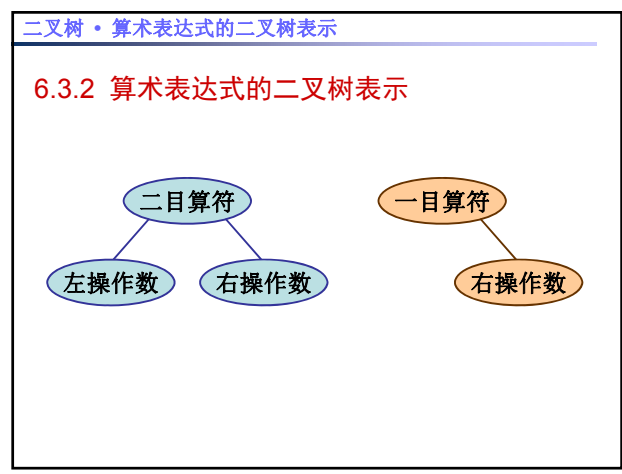

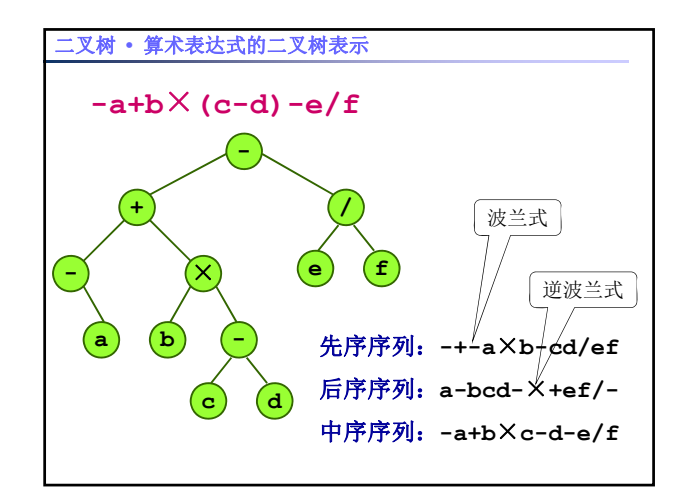

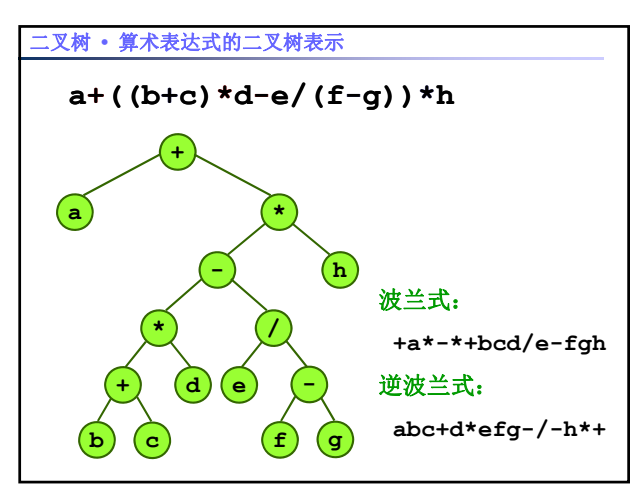

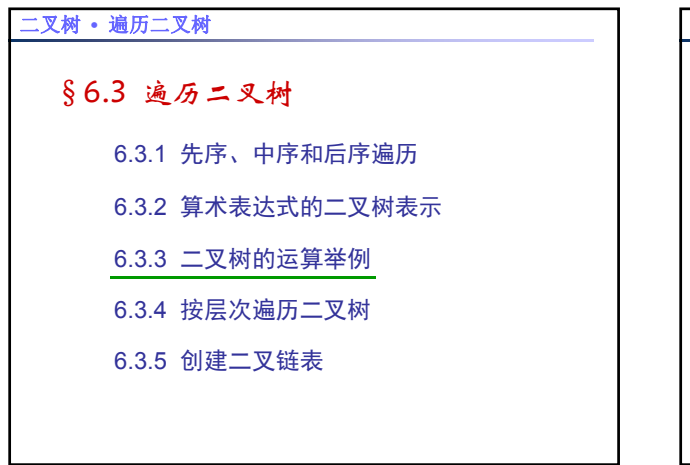

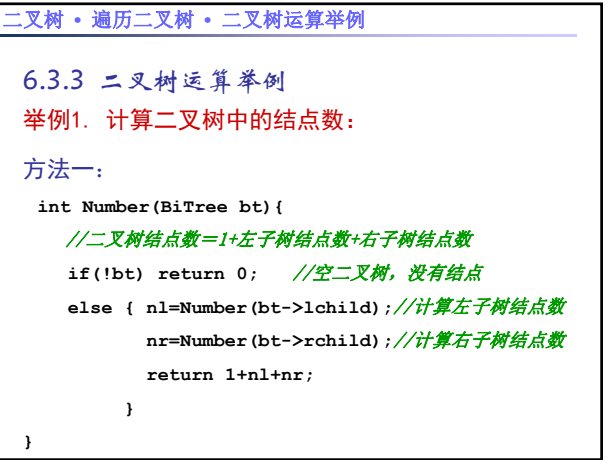

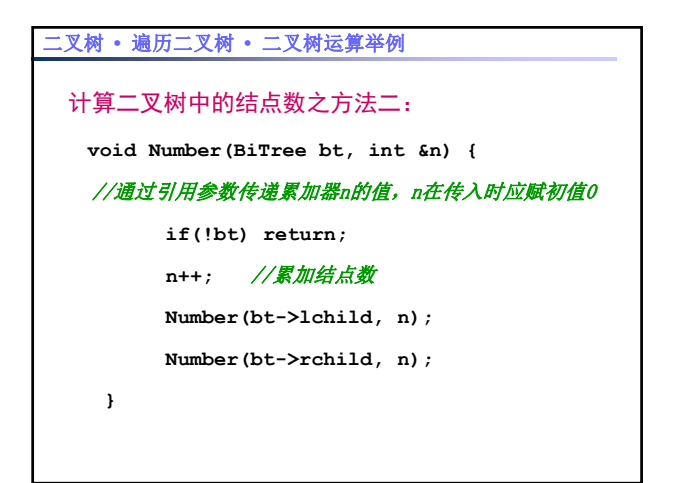

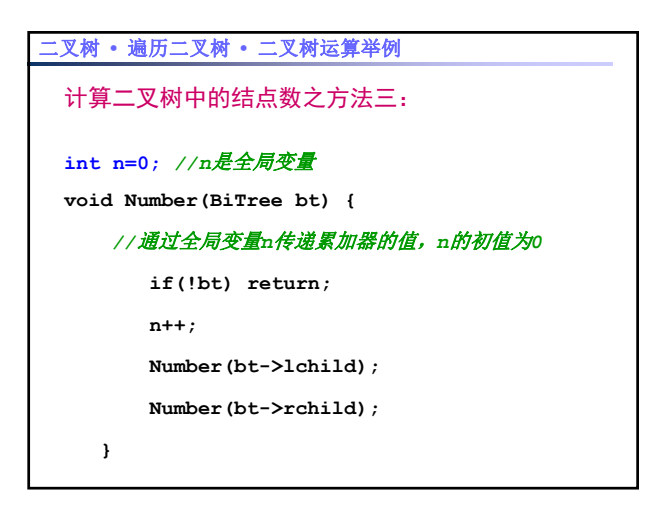

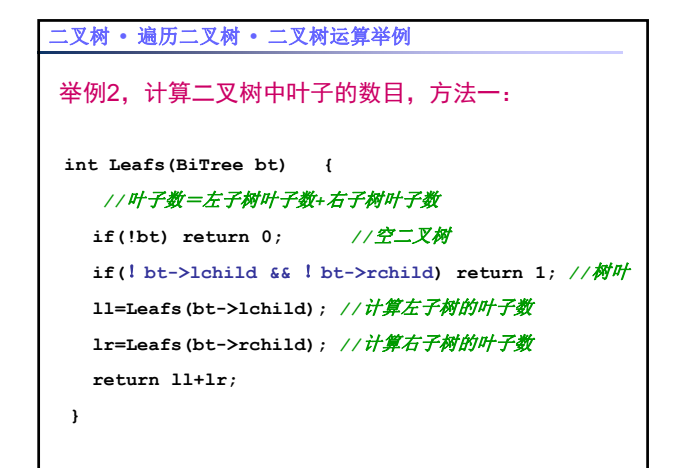

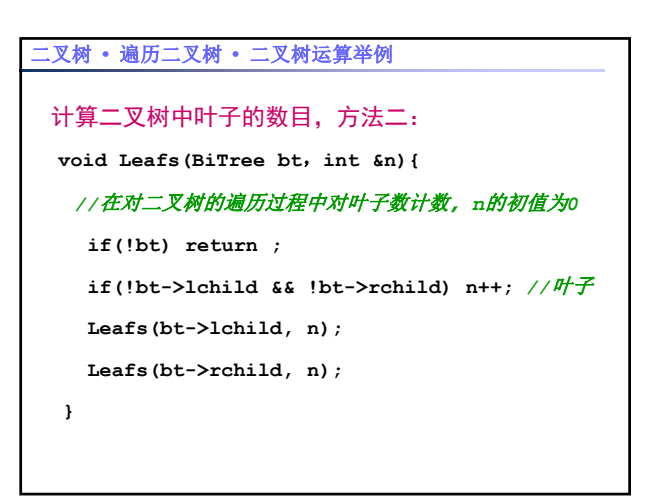

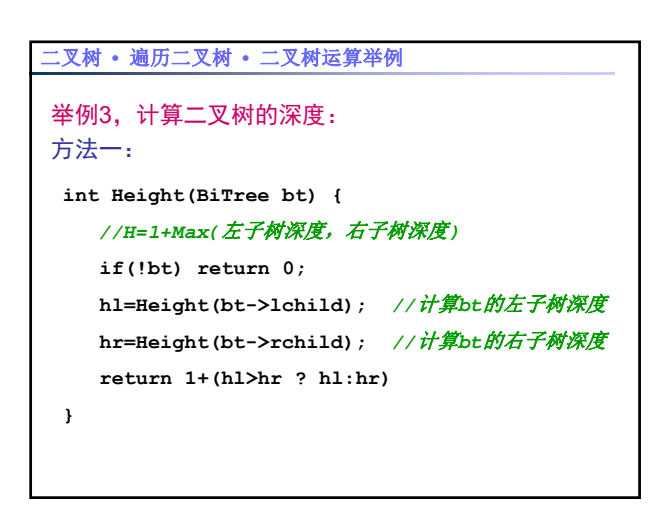

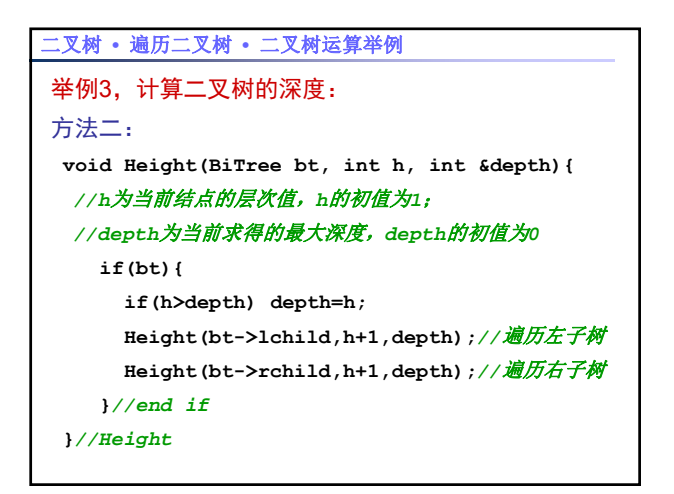

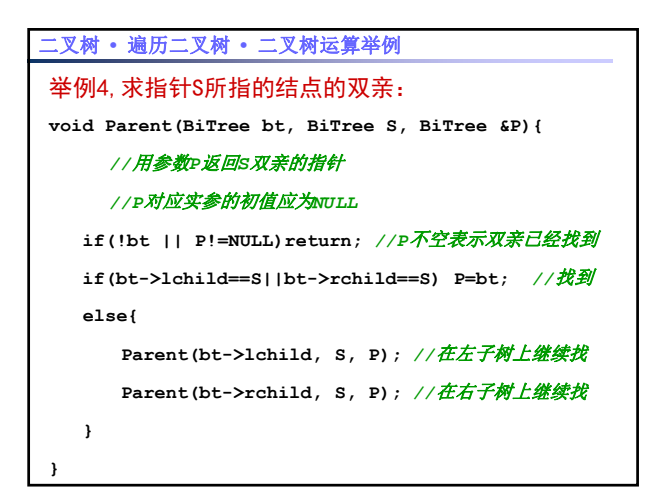

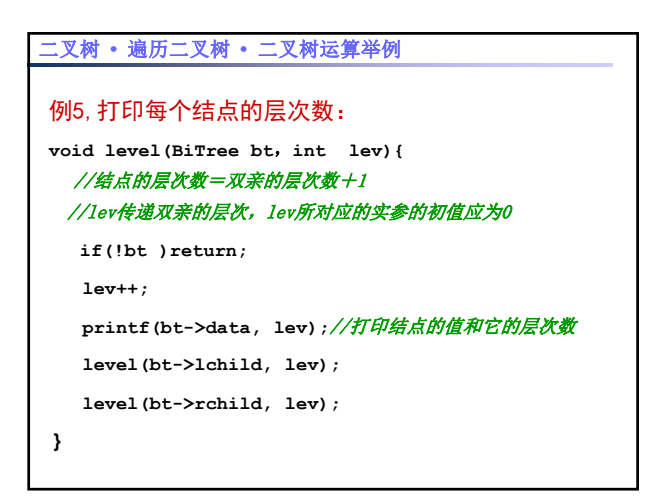

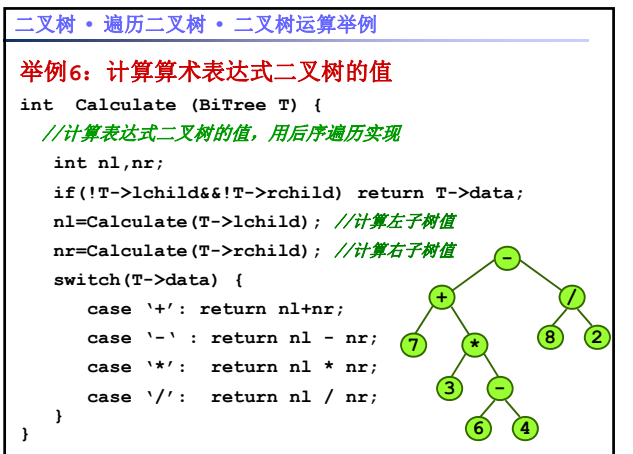

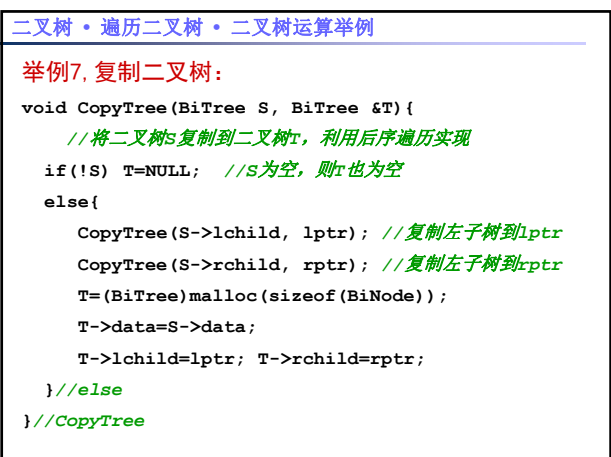

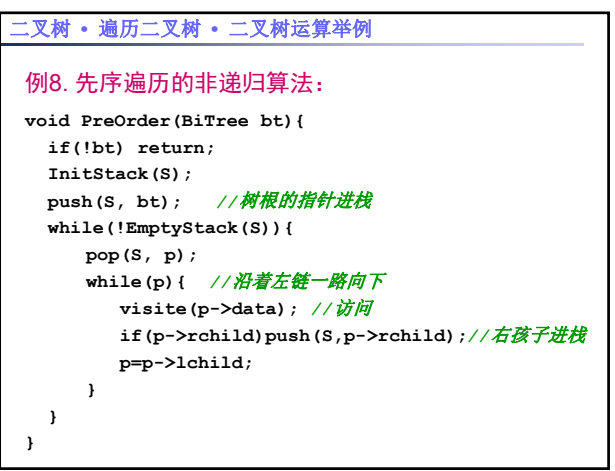

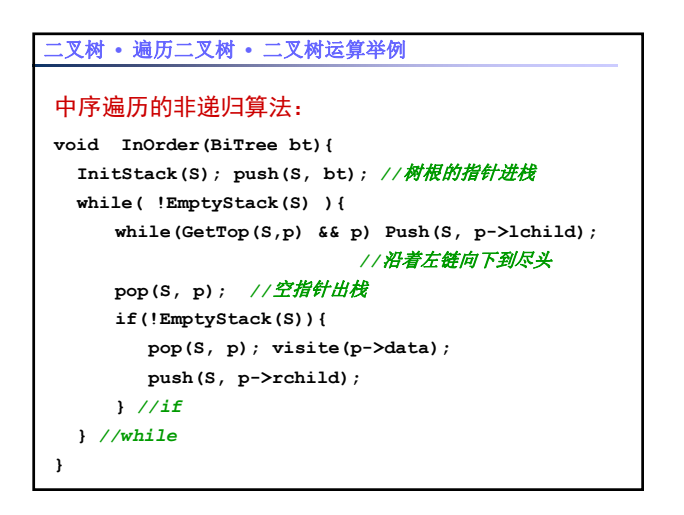

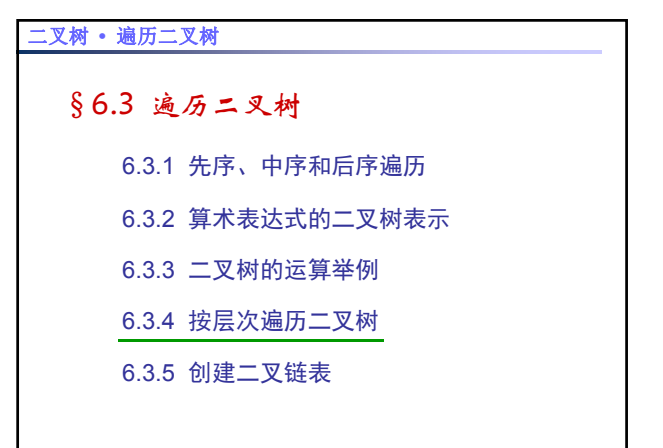

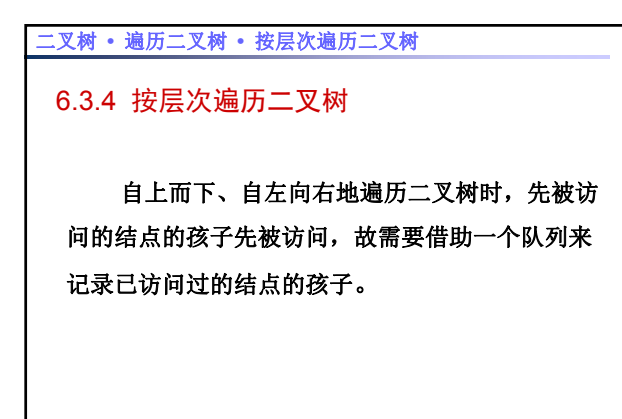

## 二叉树 **•** 遍历二叉树 **•** 按层次遍历二叉树

按层次遍历算法思想:

- 1. 空树, 结束。
- 2. 初始化一个空队列Q, 树根入队;
- 3. 队头e元素出队, 访问e;
- 4. 如果e有左孩子, 则左孩子入队;
- 5. 如果e有右孩子, 则右孩子入队;
- 6. 如果队列不空转3; 否则结束。

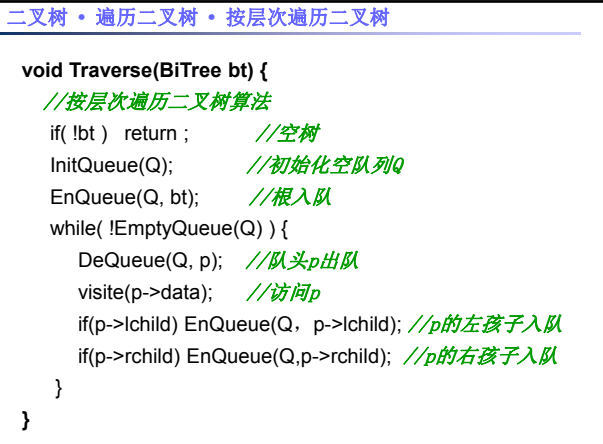

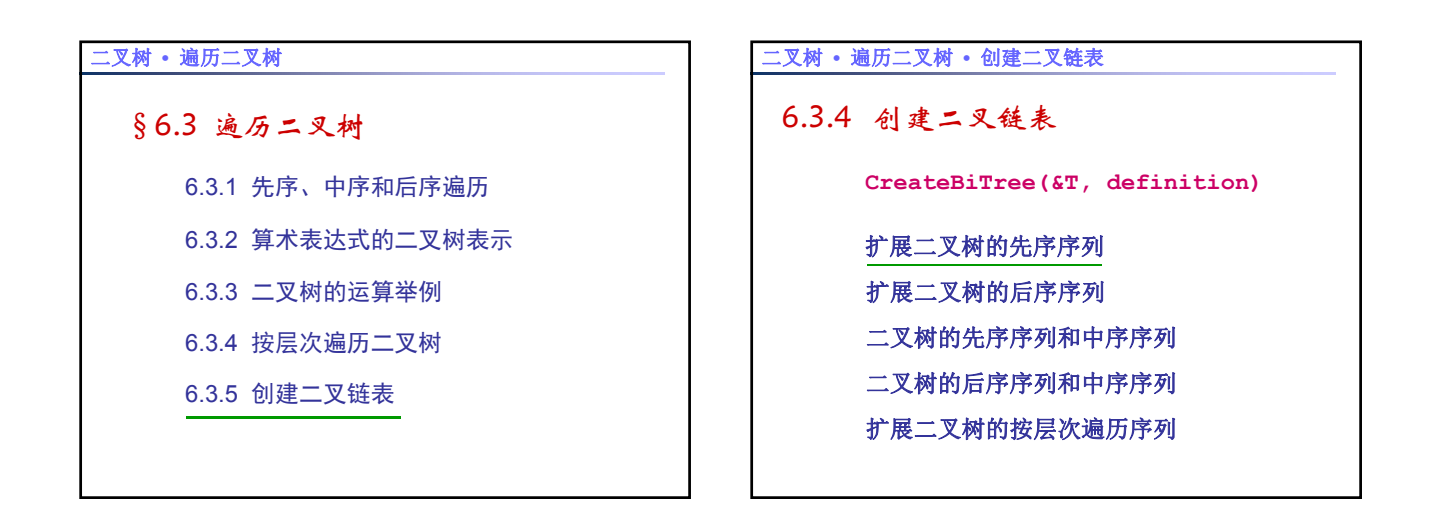

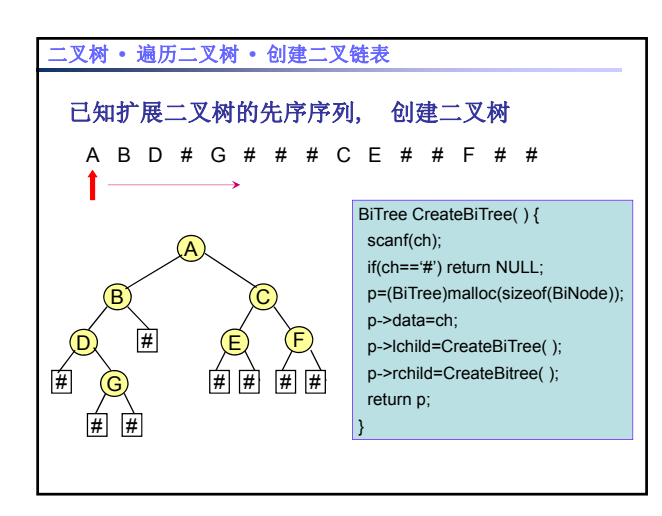

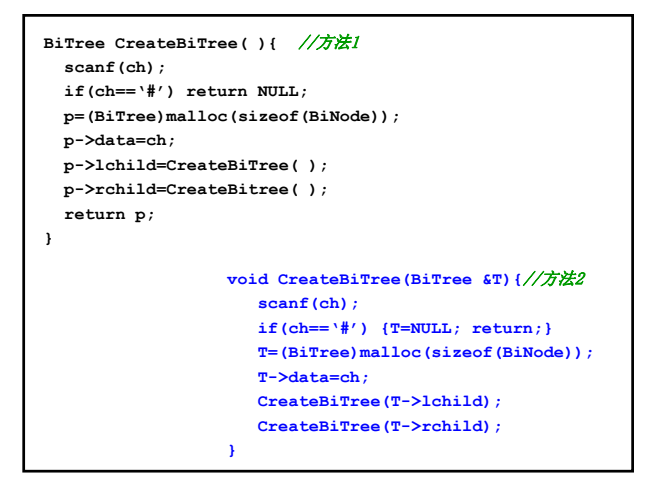

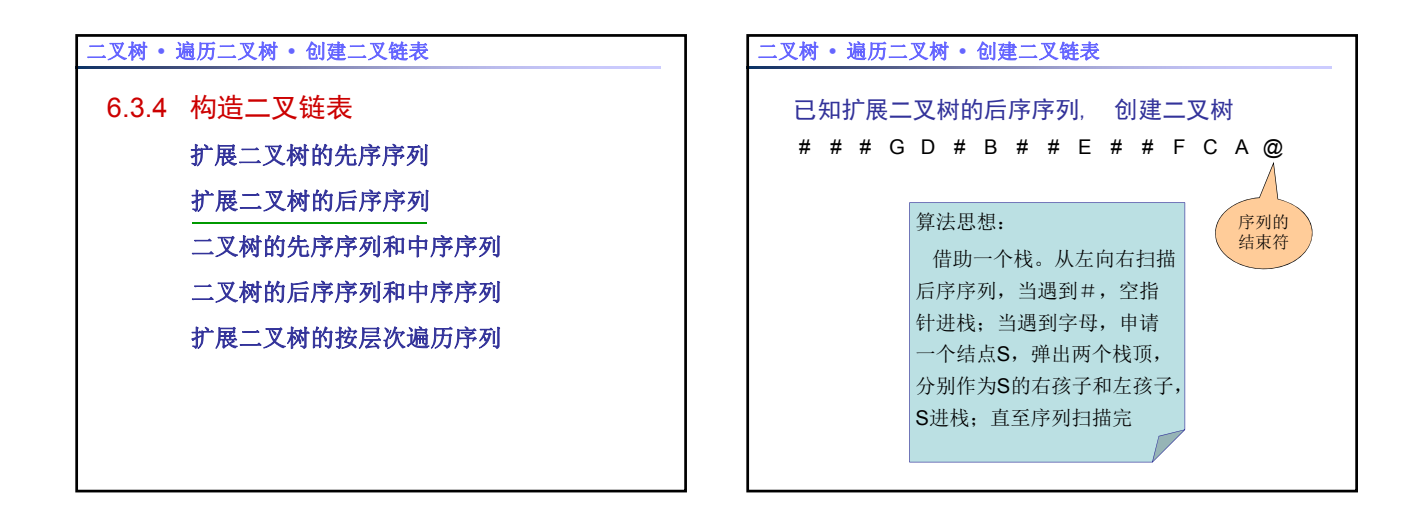

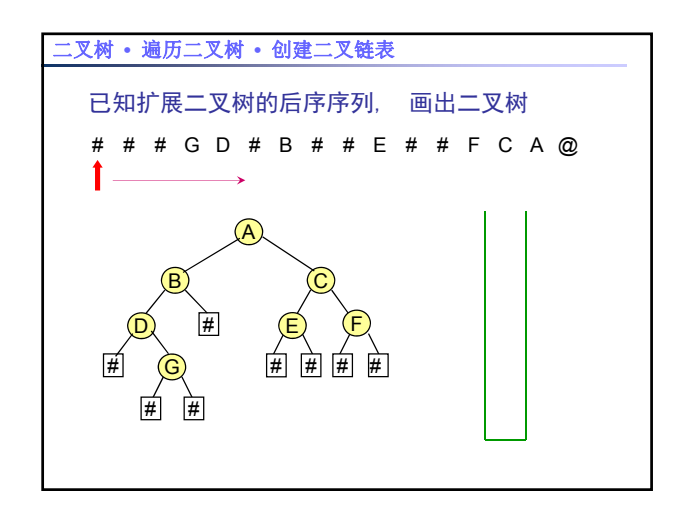

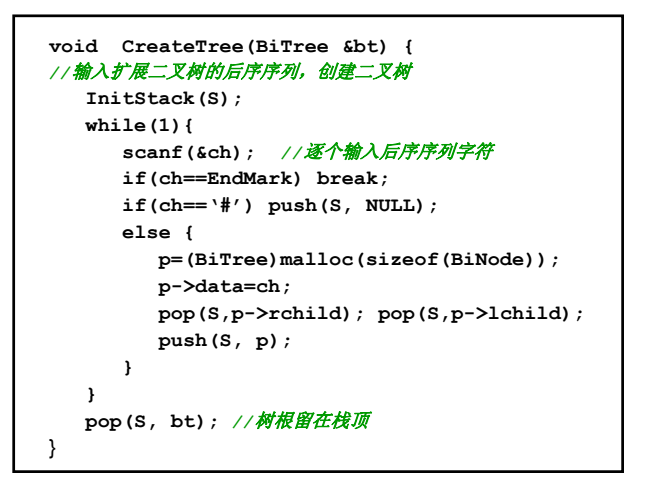

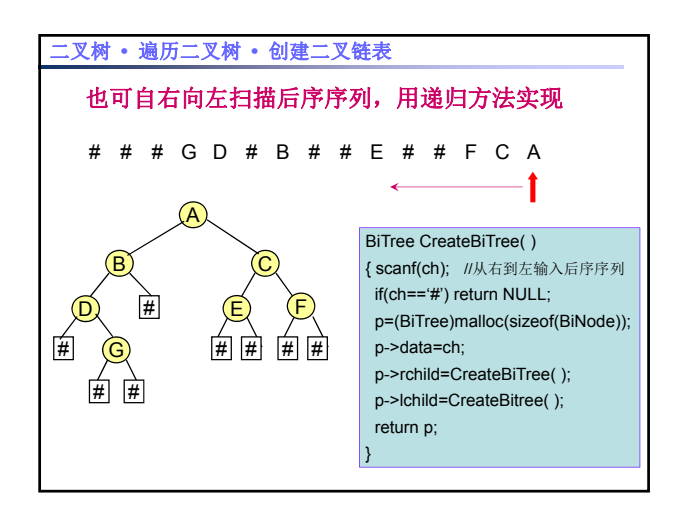

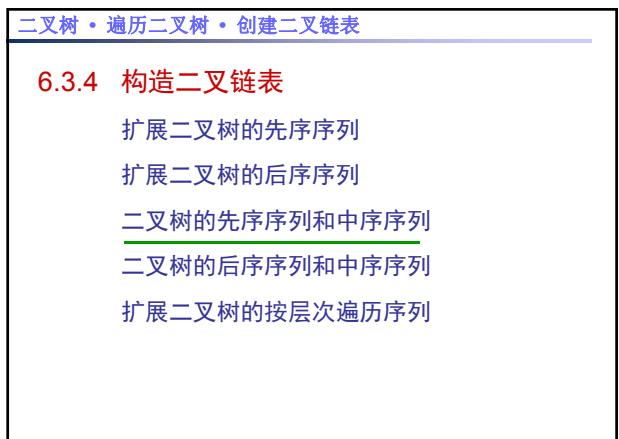

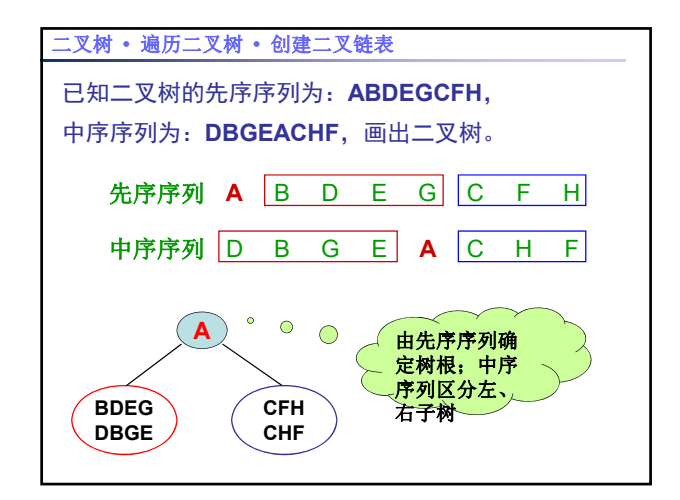

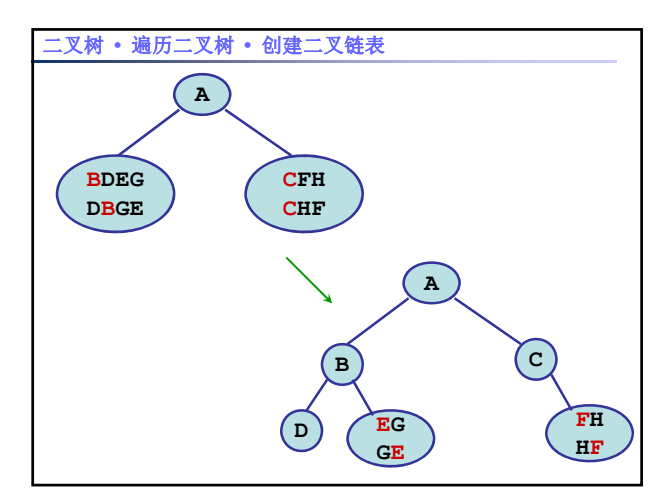

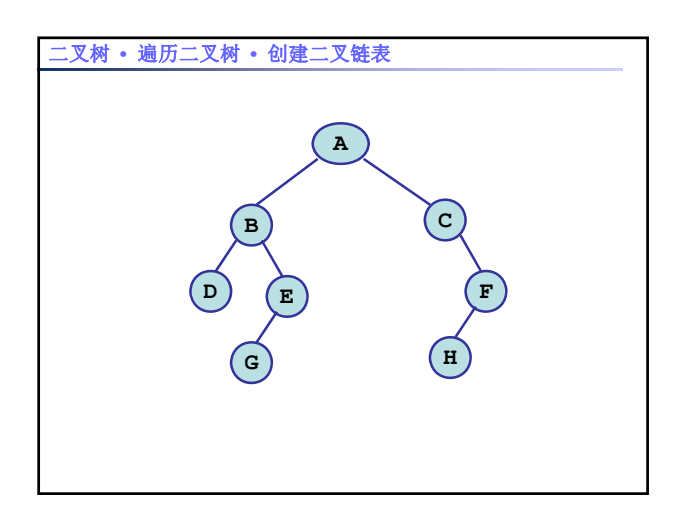

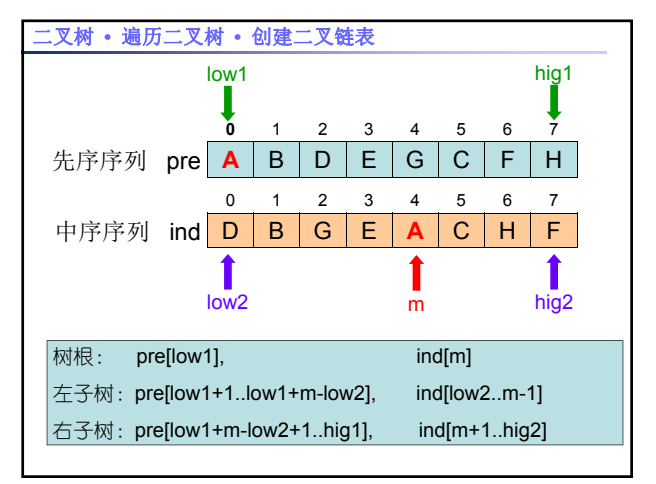

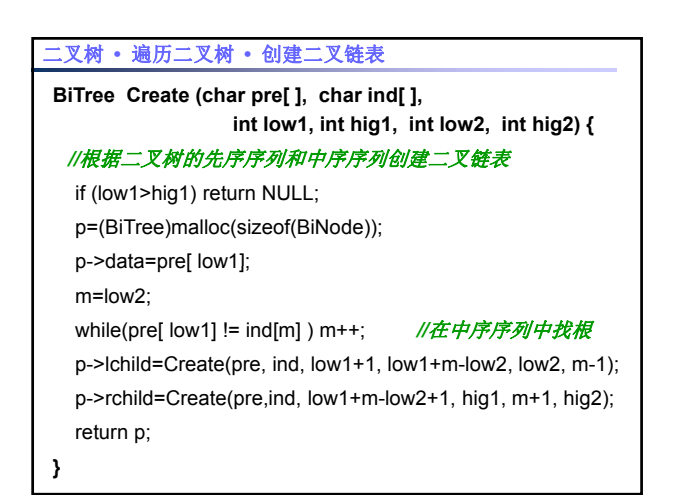

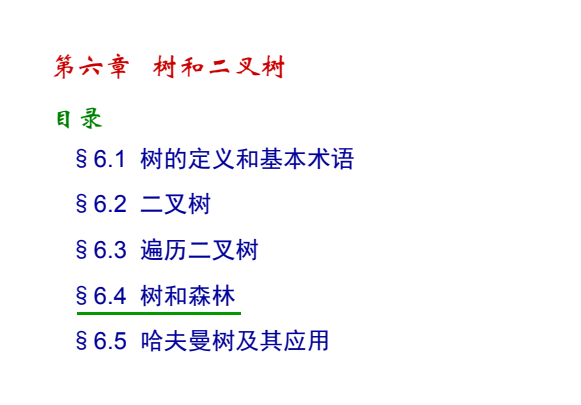

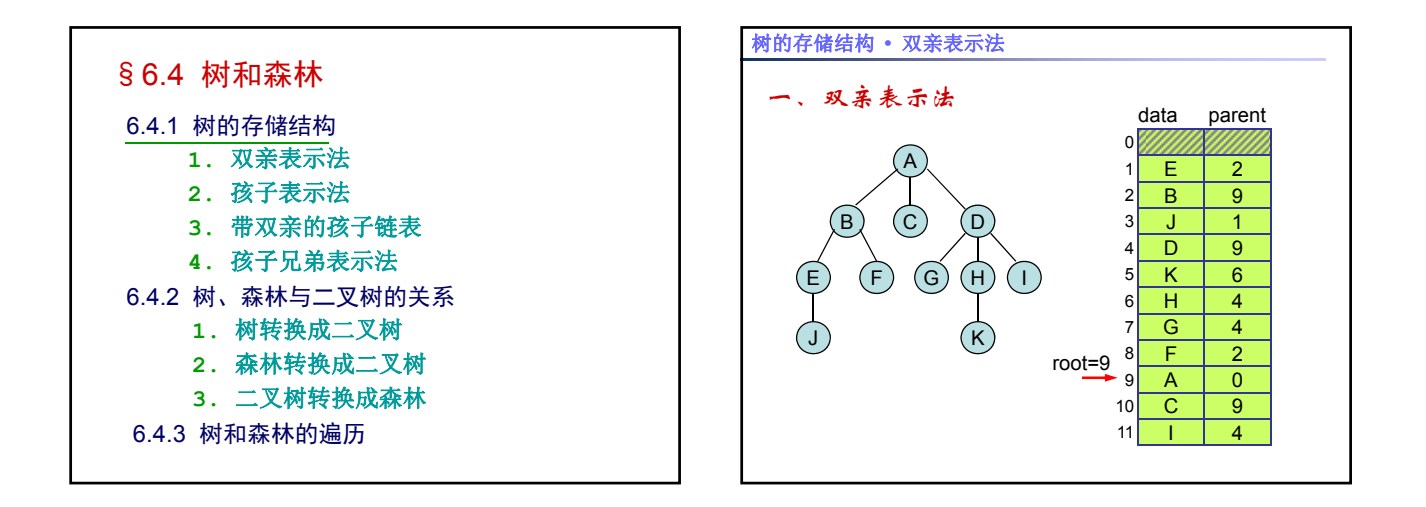

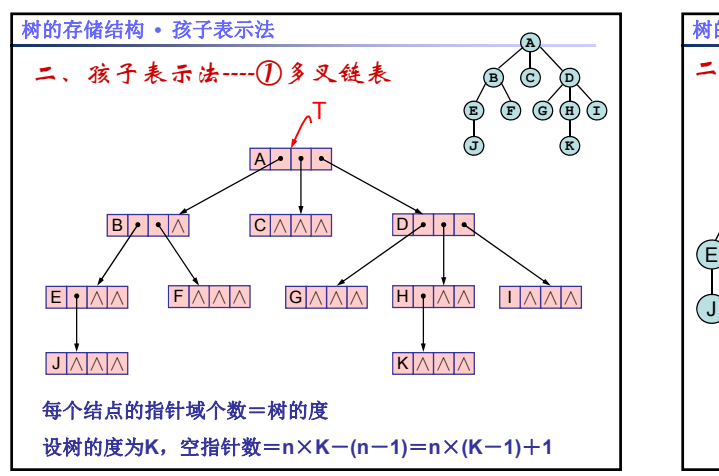

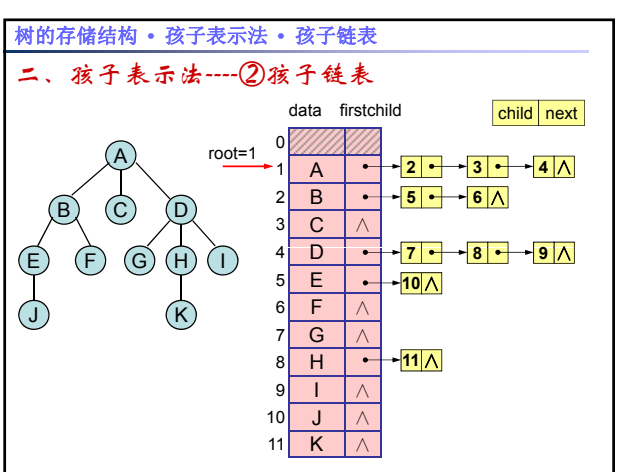

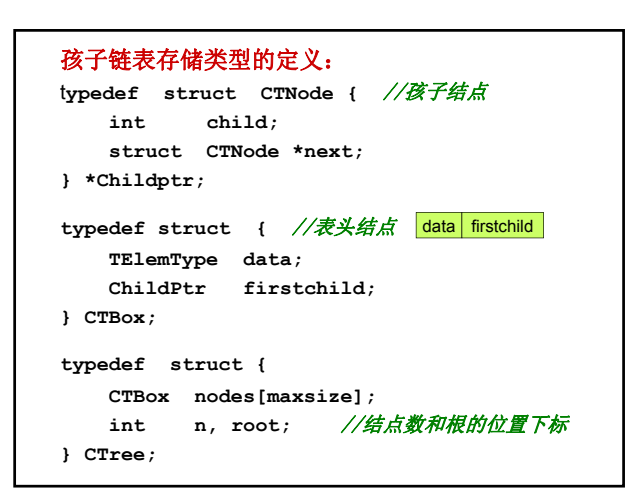

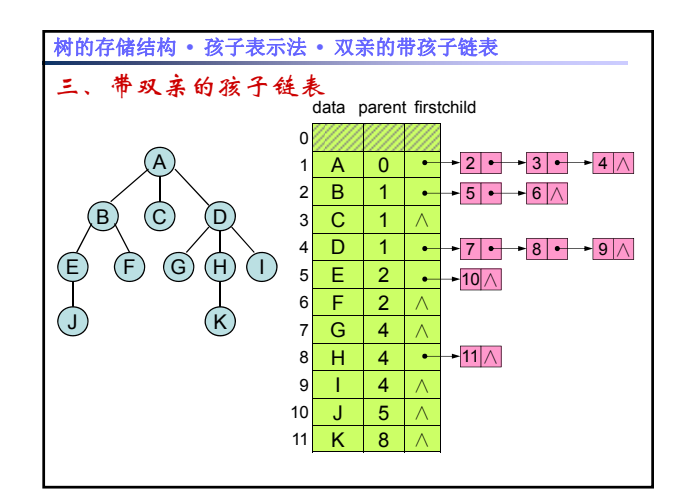

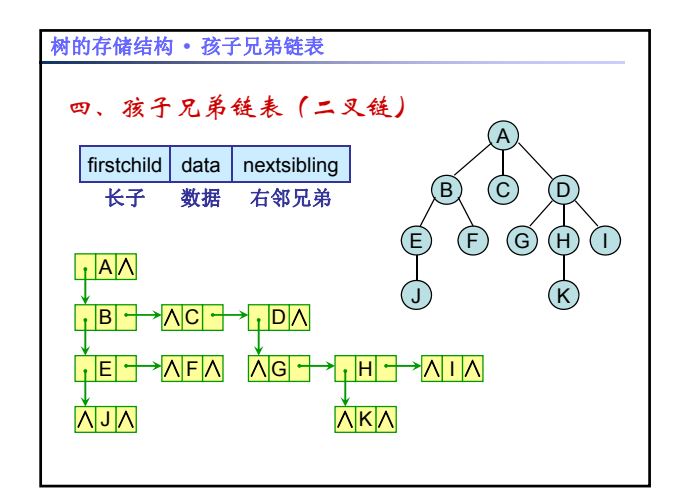

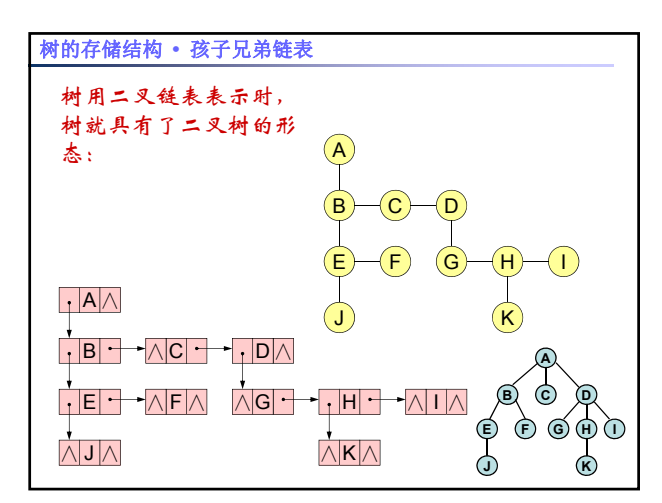

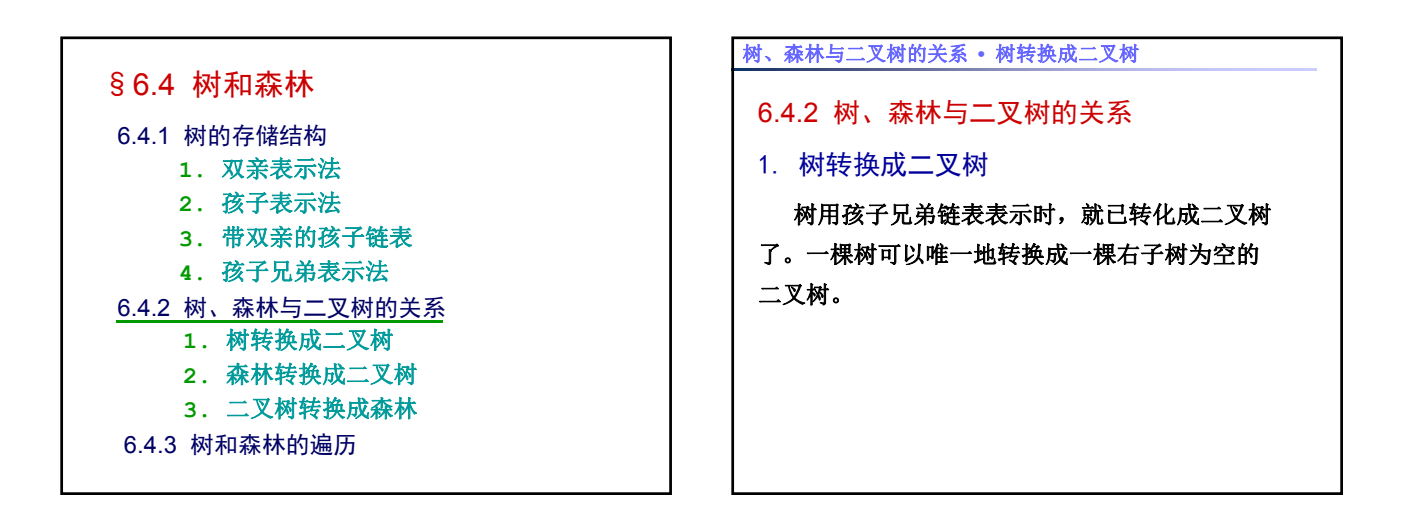

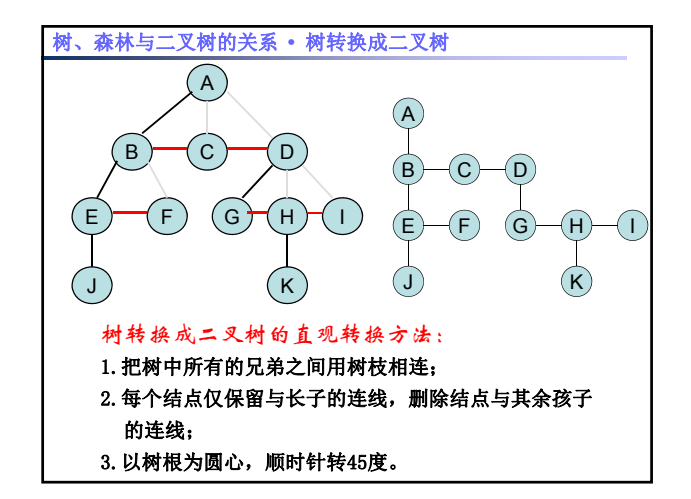

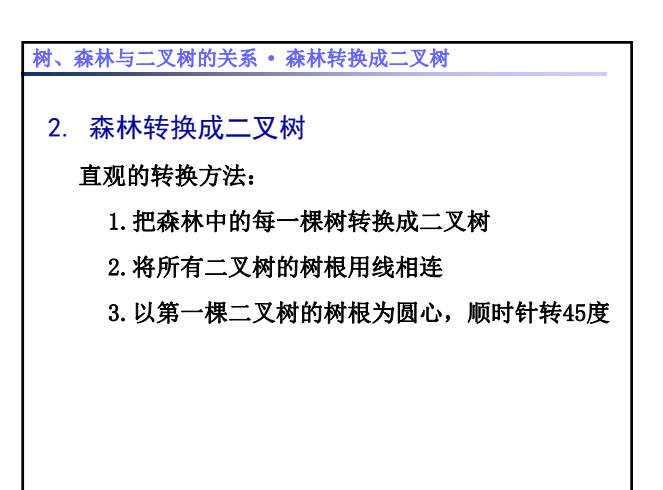

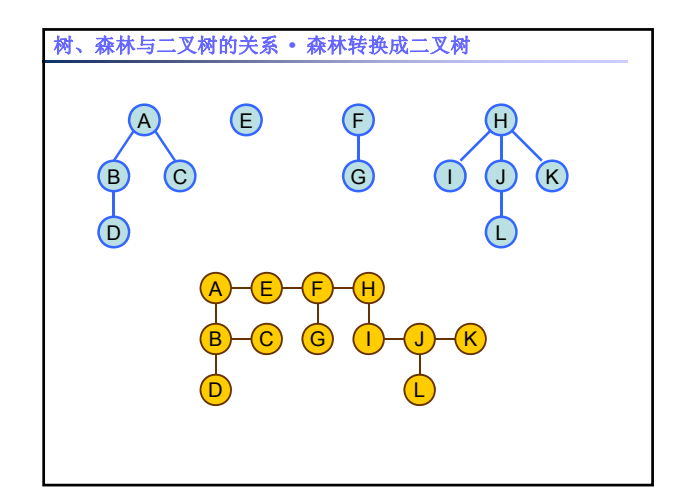

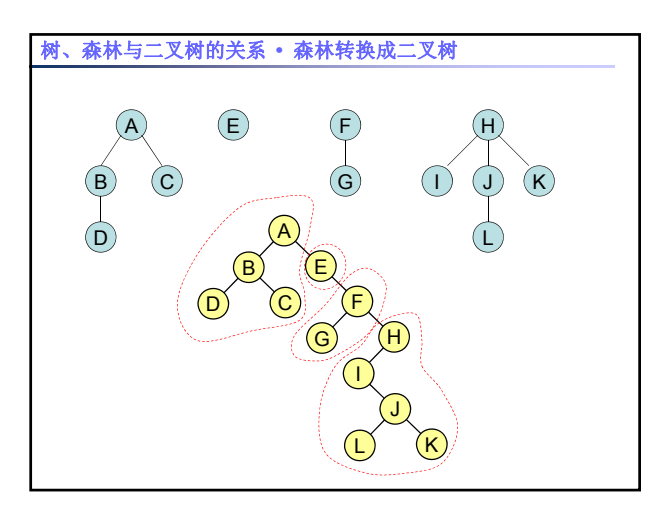

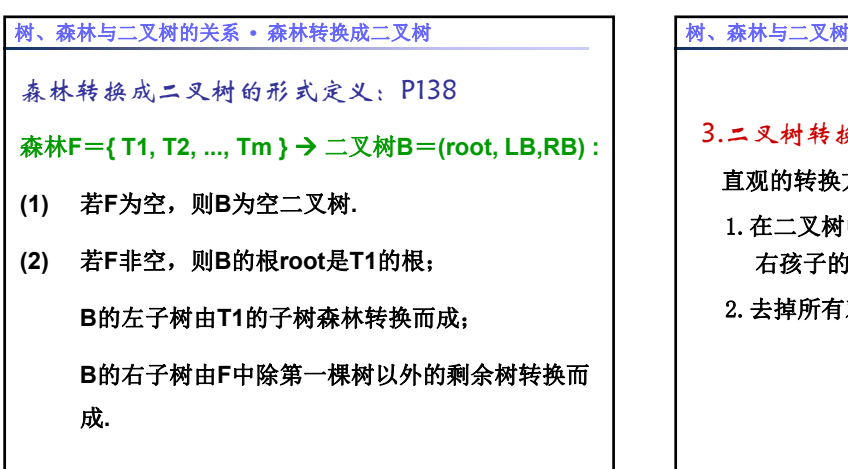

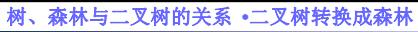

# 3.二叉树转换成森林

直观的转换方法:

- 1. 在二叉树中, 设B是A的左孩子, 则把B的右孩子, 右孩子的右孩子,...,都与A用线相连;
- 2.去掉所有双亲到右孩子的连线

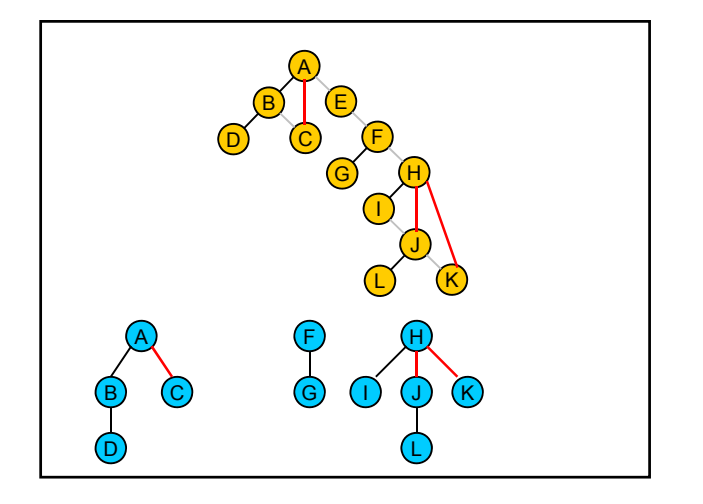

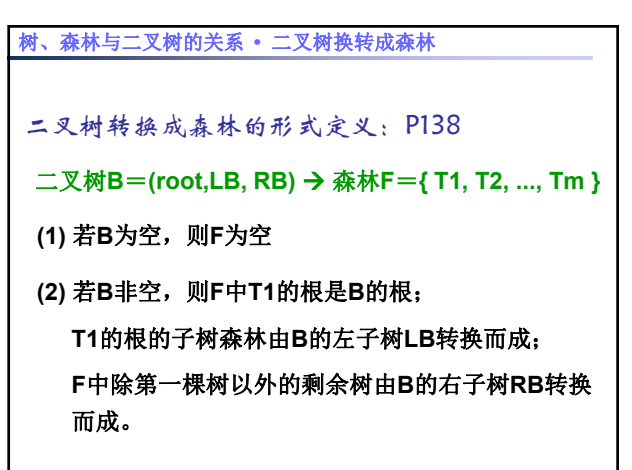

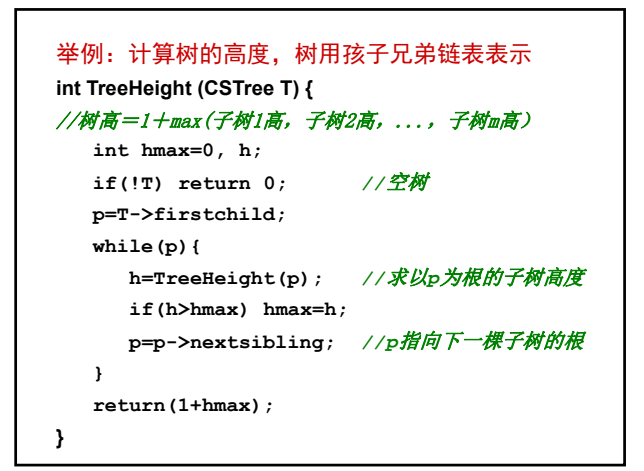

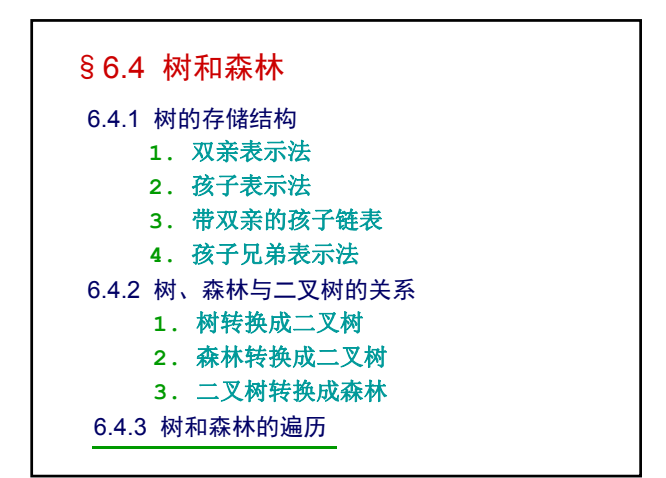

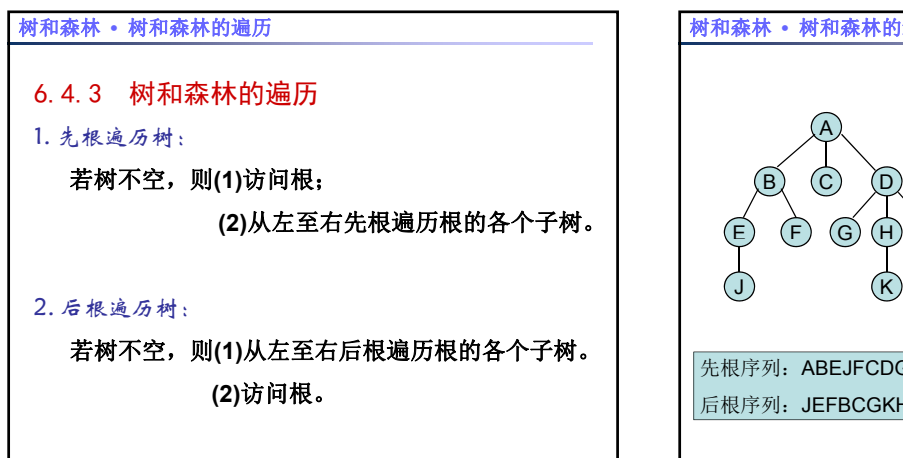

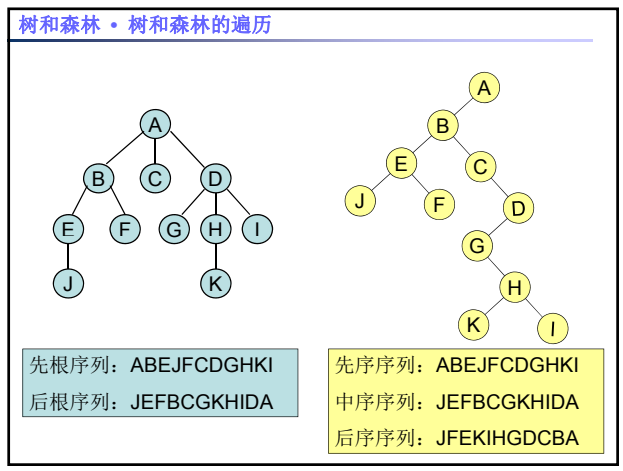

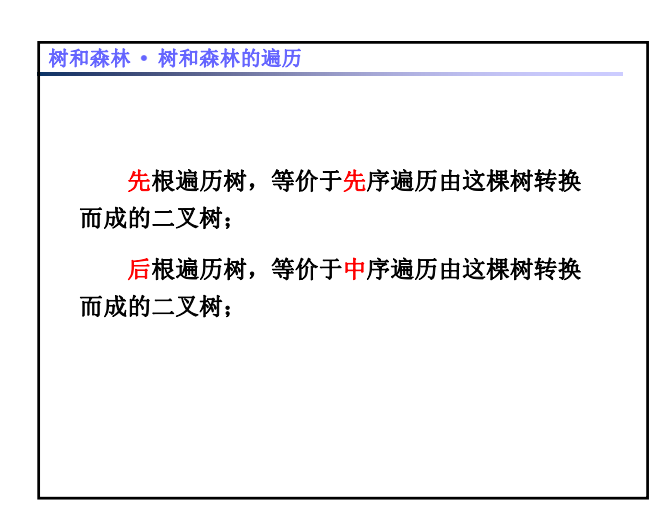

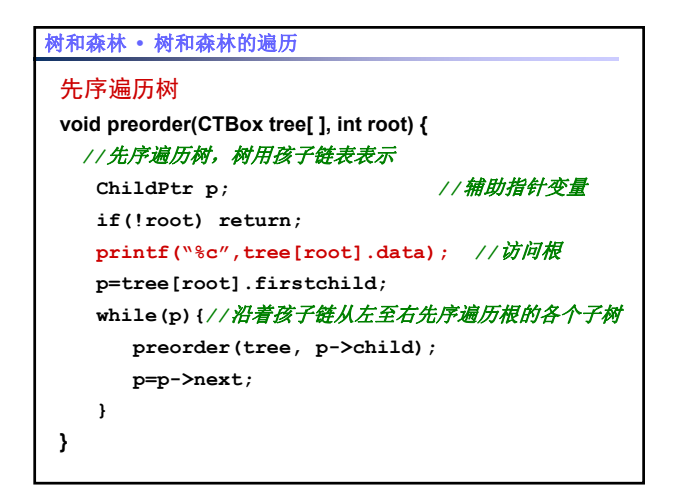

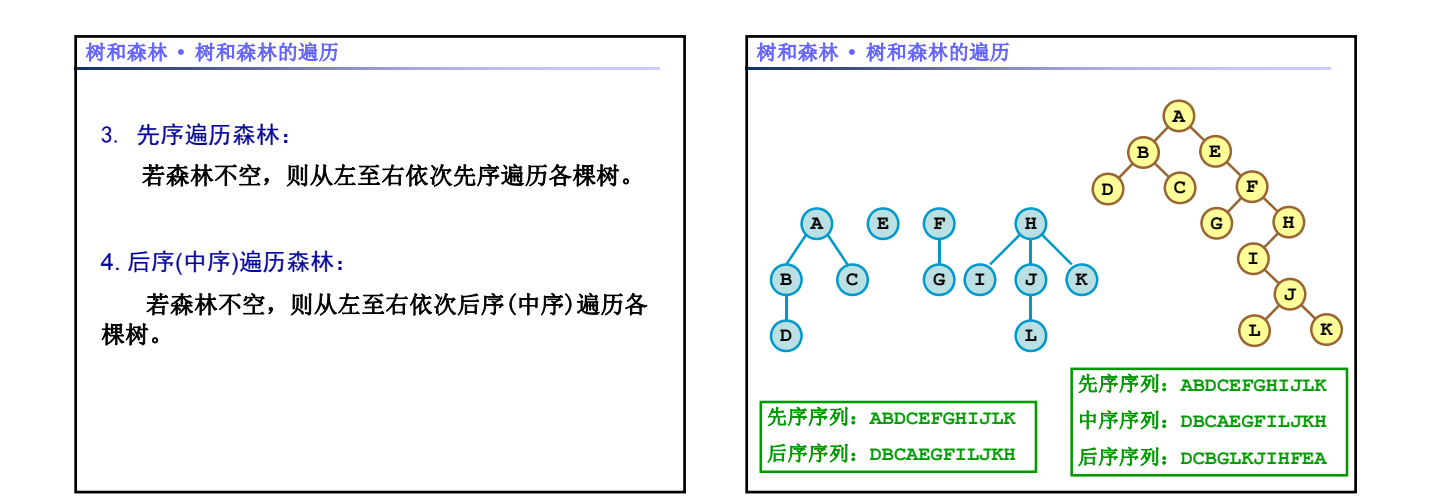

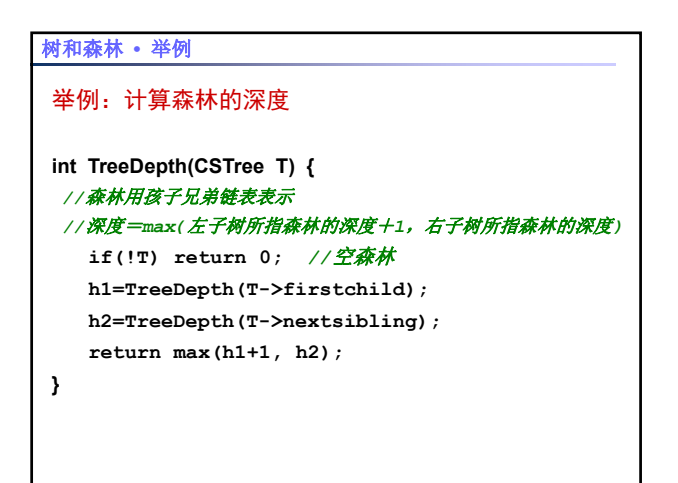

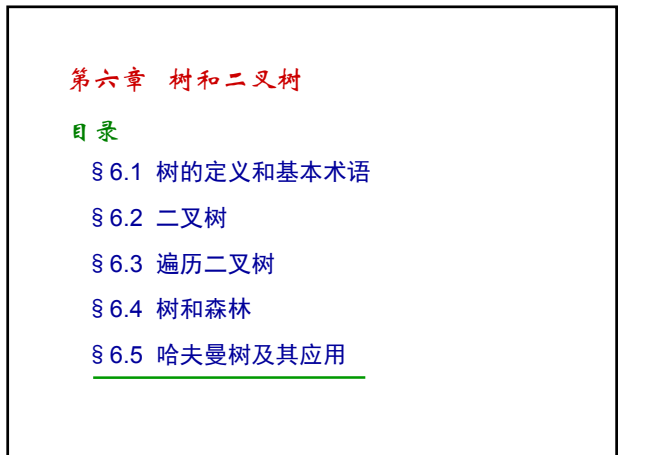

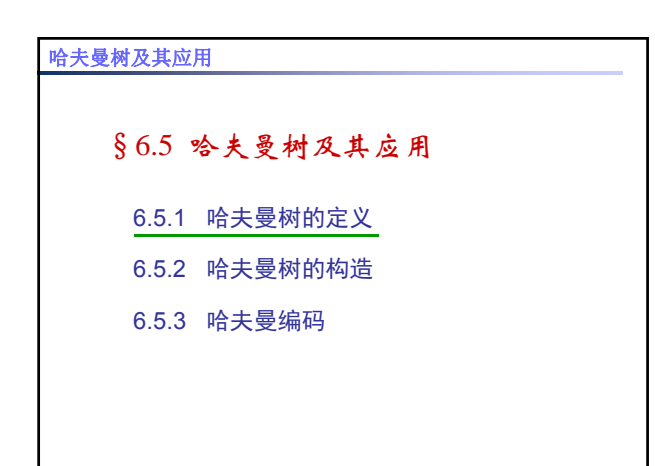

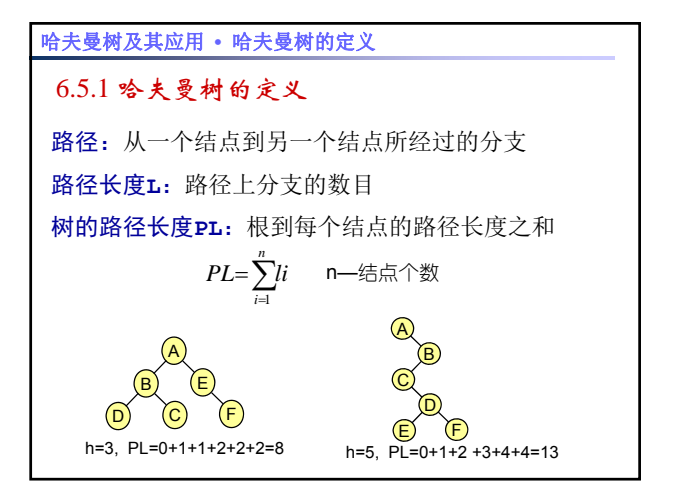

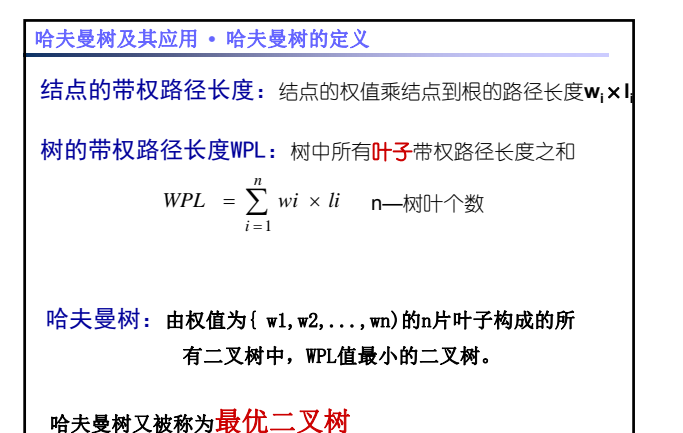

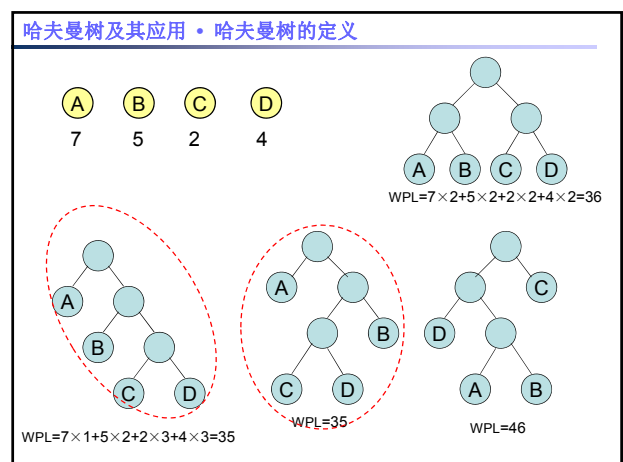

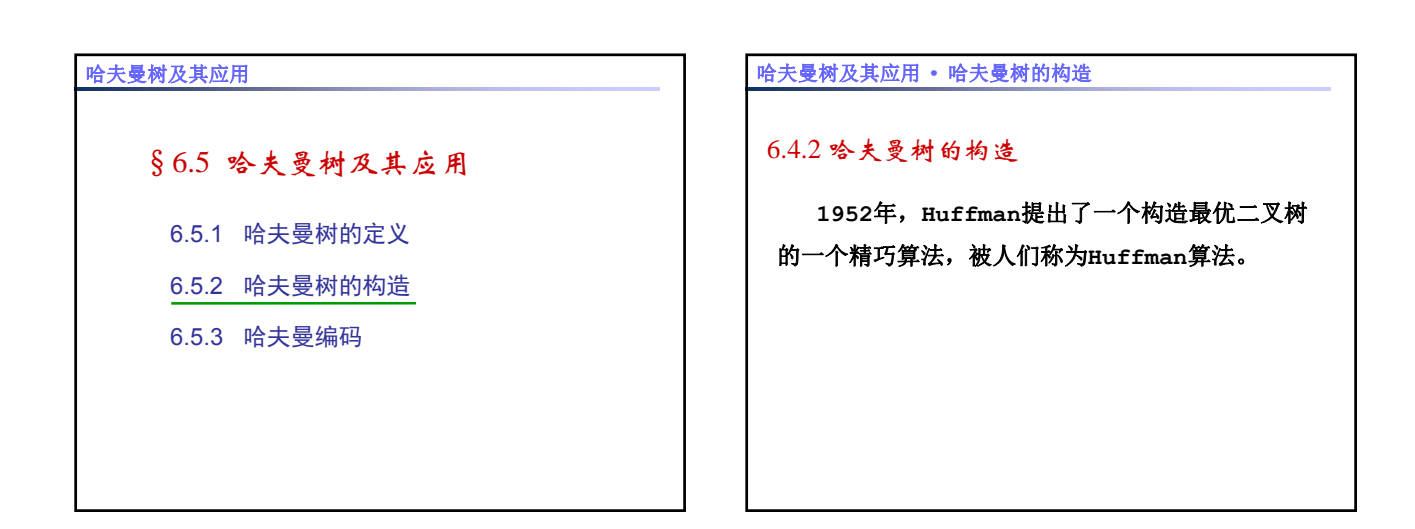

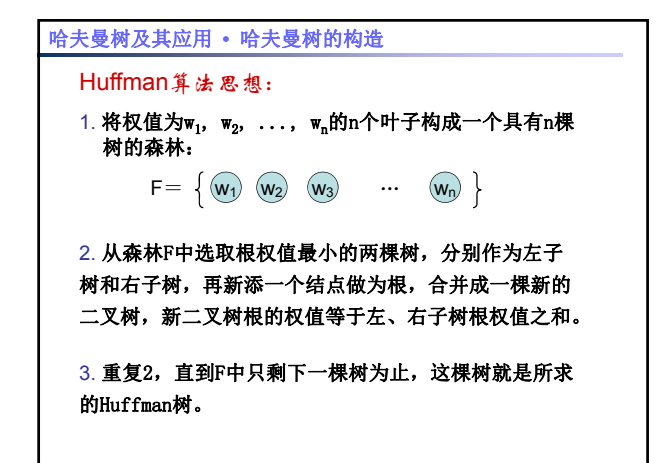

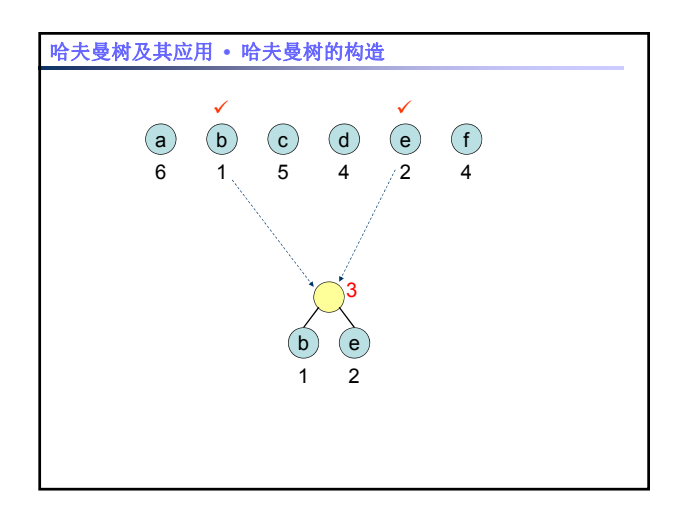

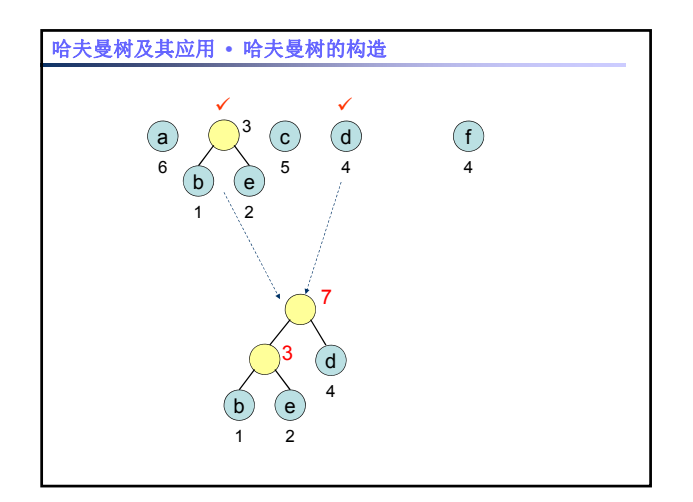

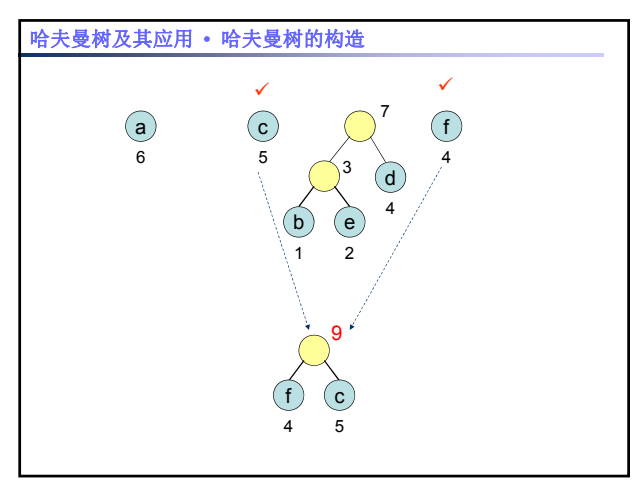

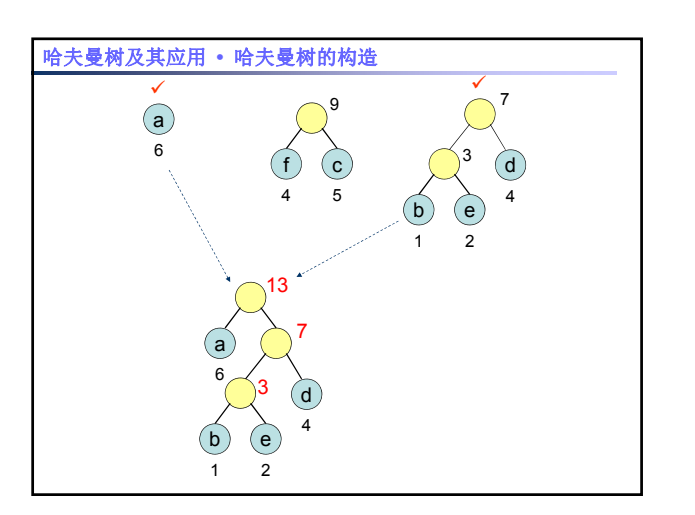

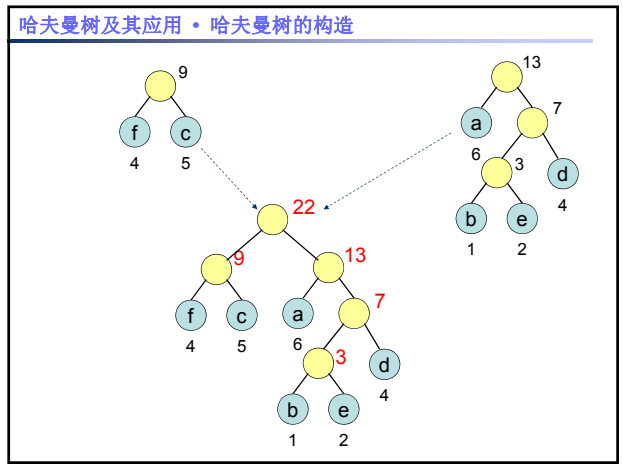

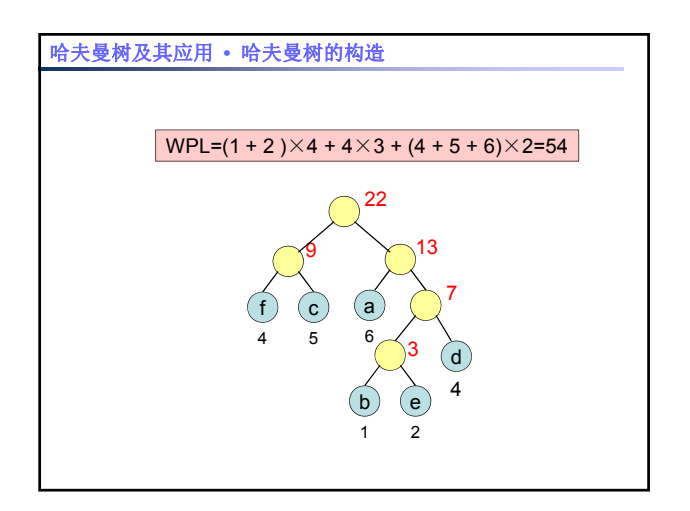

## 哈夫曼树及其应用 **•** 哈夫曼树的构造

- 构造**n**个叶子的哈夫曼树需要经过**n-1**次合并,每 次合并都要增加一个新结点。所以**n**个叶子的哈夫 曼树上有且仅有**2n-1**个结点
- 哈夫曼树上不存在度为1的结点。我们把这种不 存在度为**1**的结点的二叉树称为严格二叉树或正则 二叉树。

n0=n2+1 (二叉树性质3)

 $n=n_0 + n_1 + n_2 = n_0 + n_2 = n_0 + (n_0-1) = 2 * n_0 - 1$ 

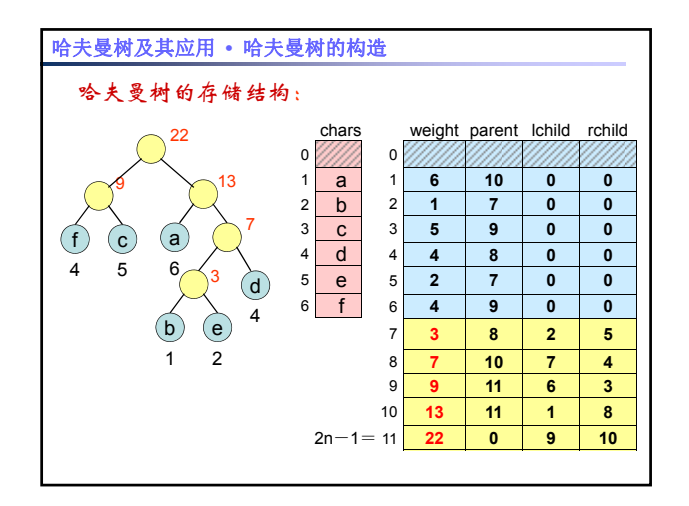

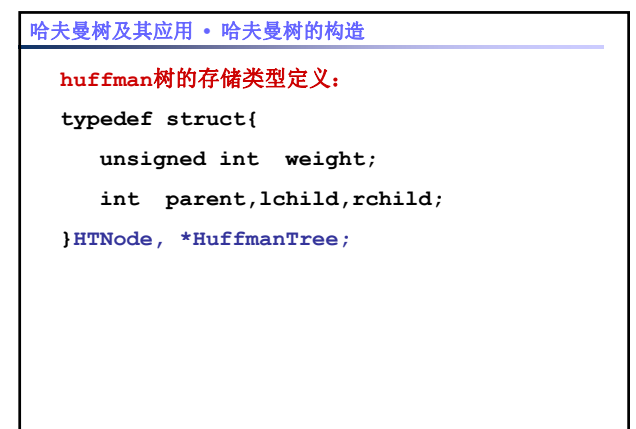

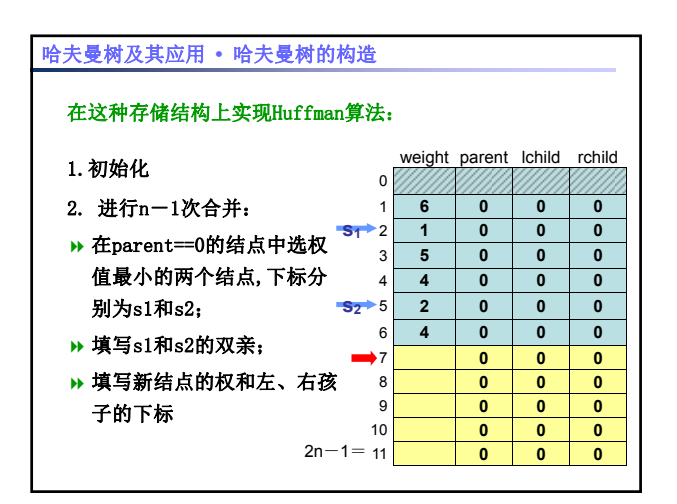

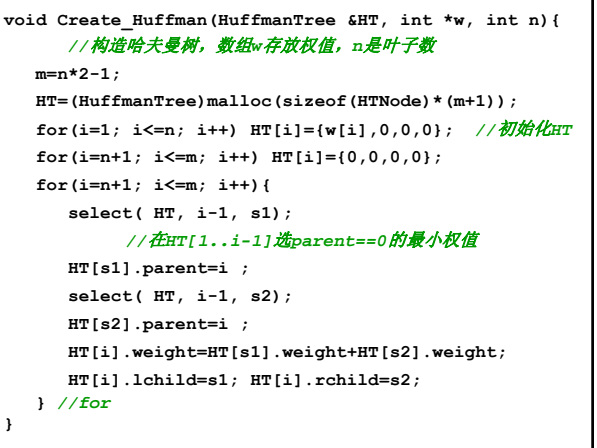

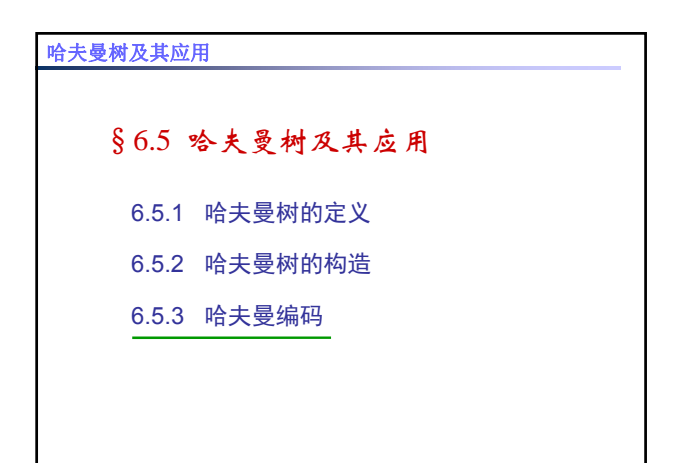

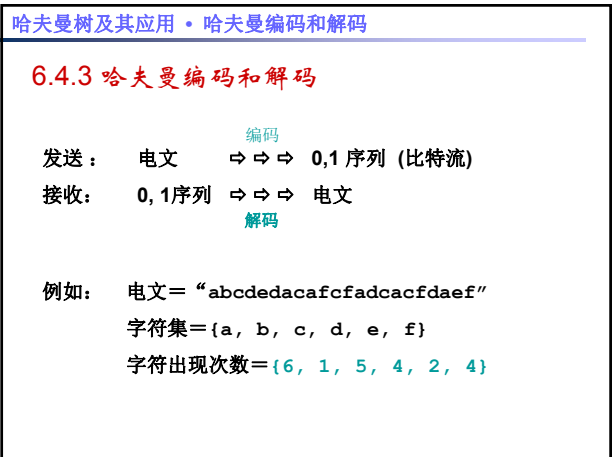

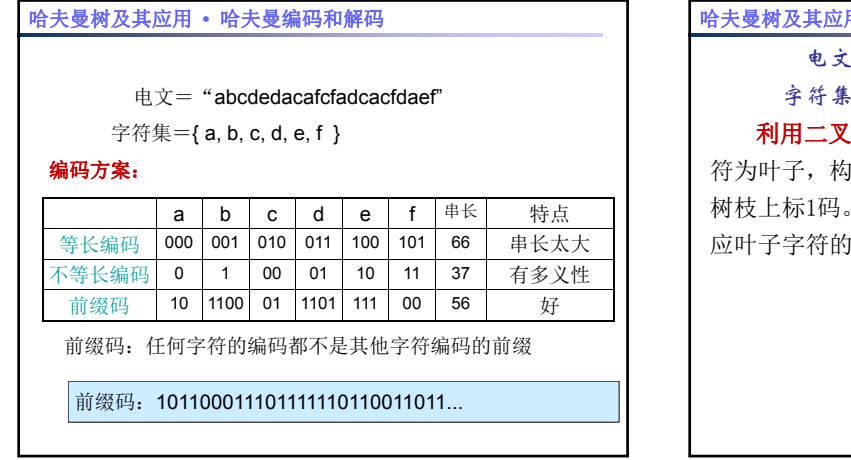

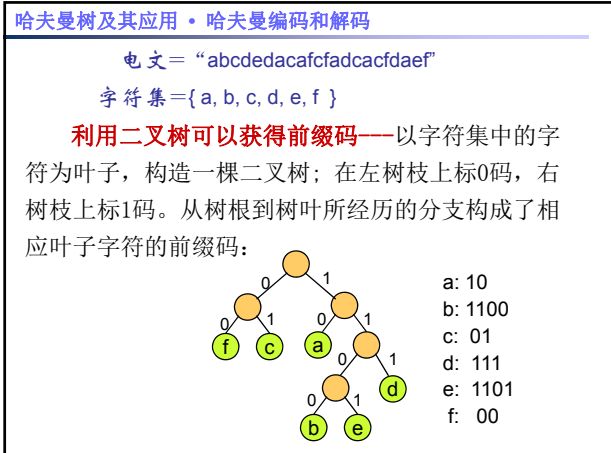

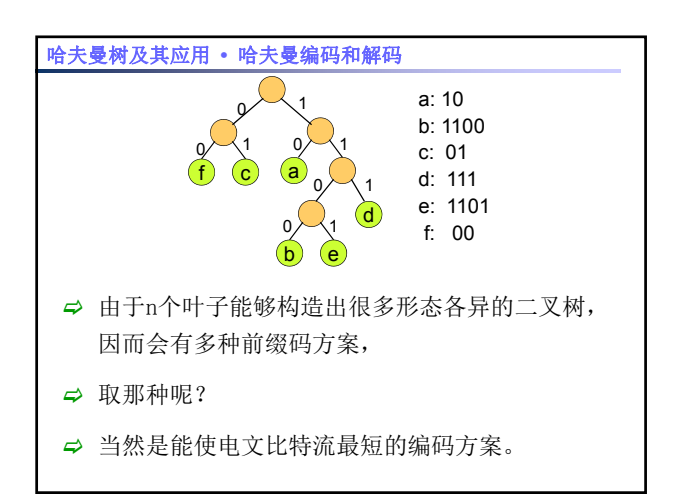

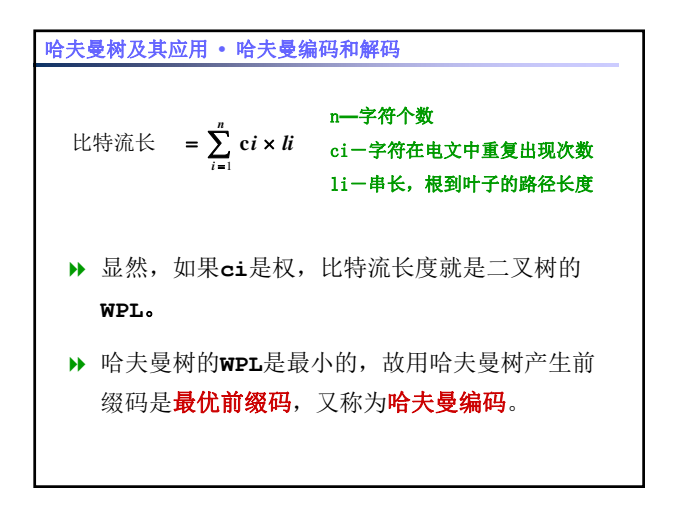

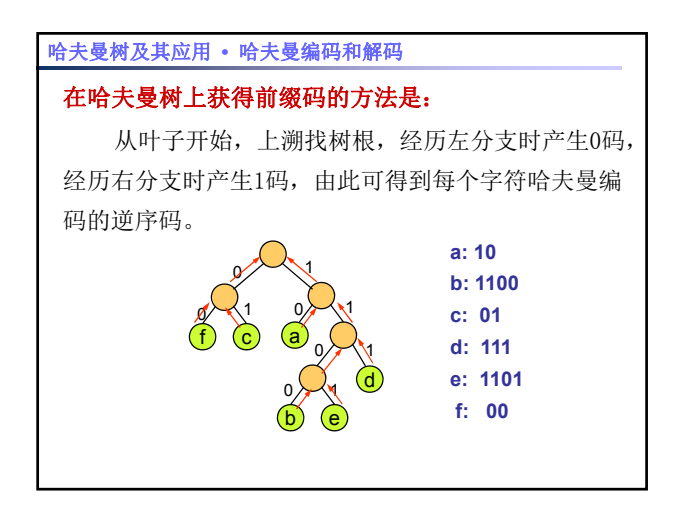

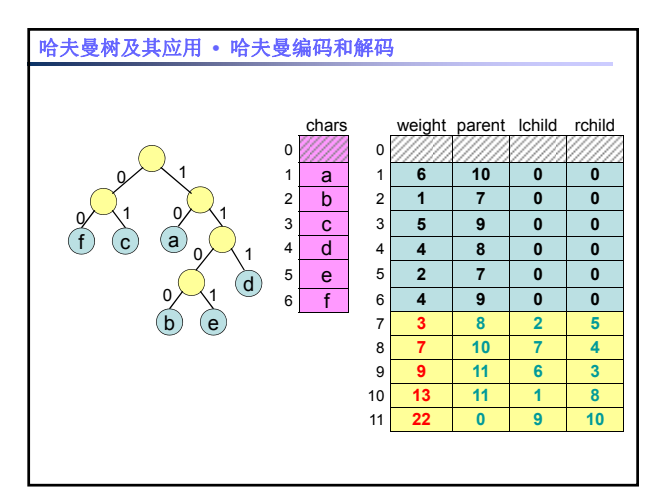

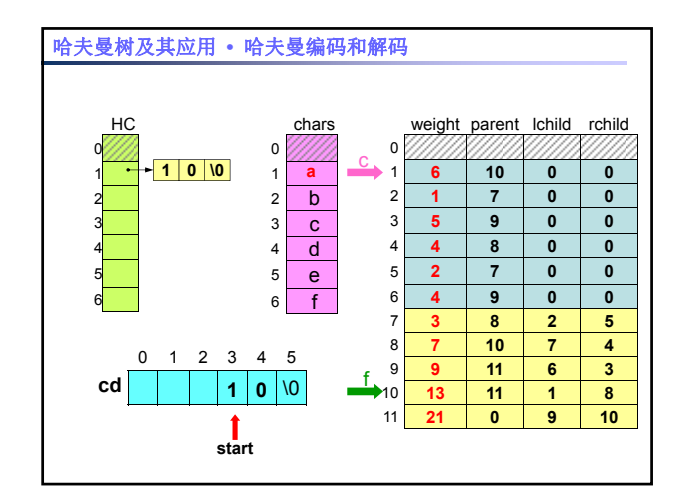

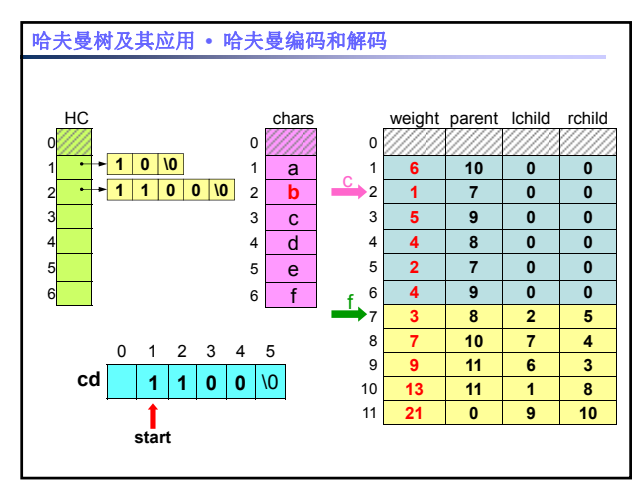

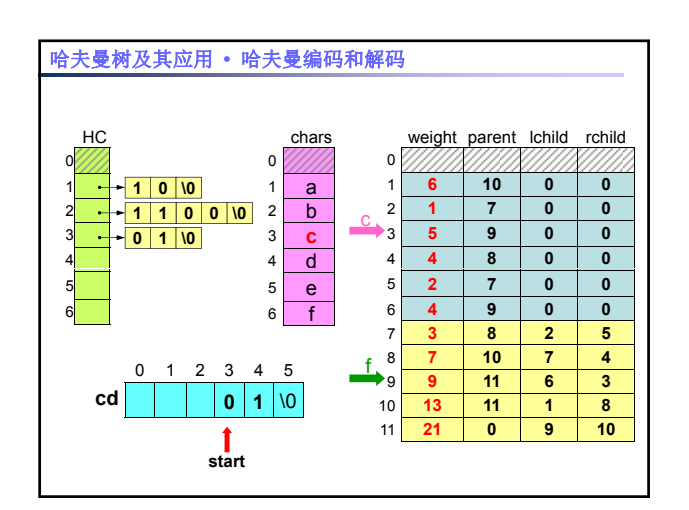

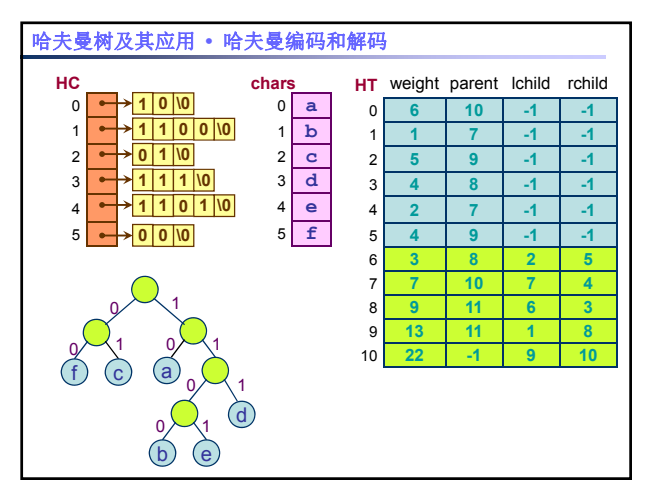

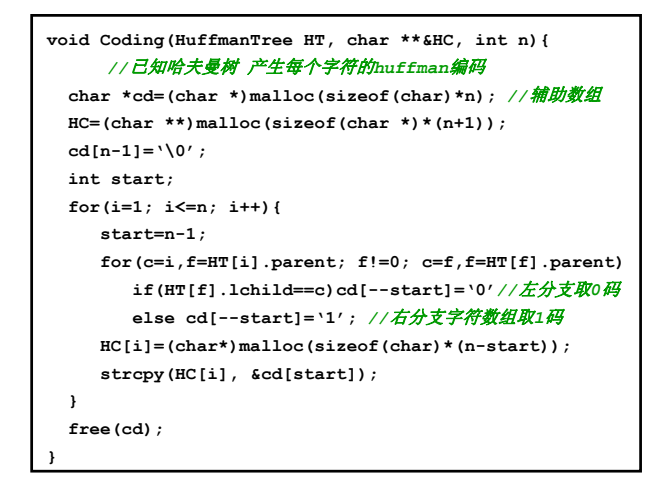

#### 哈夫曼树及其应用 **•** 哈夫曼编码和解码

### Huffman解码:

- 将比特流还原成电文也是在哈夫曼树上实现的:
- 从左至右扫描比特流;
- 自树根开始,逢0沿左链向下,逢1沿右链向下,直 到遇到到叶子;
- 还原叶子字符;
- 再回到树根;重复上述过程,直至比特流被扫描完。

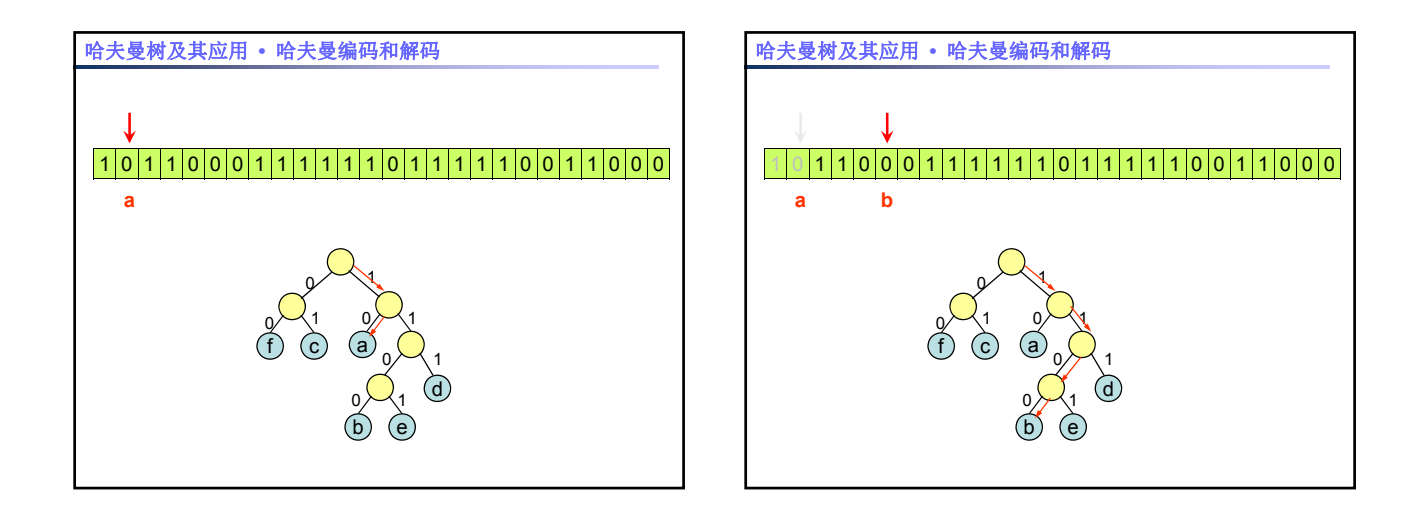

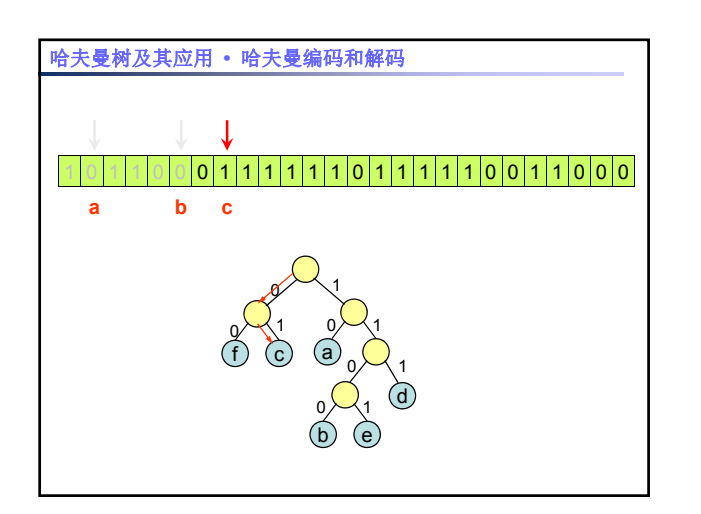

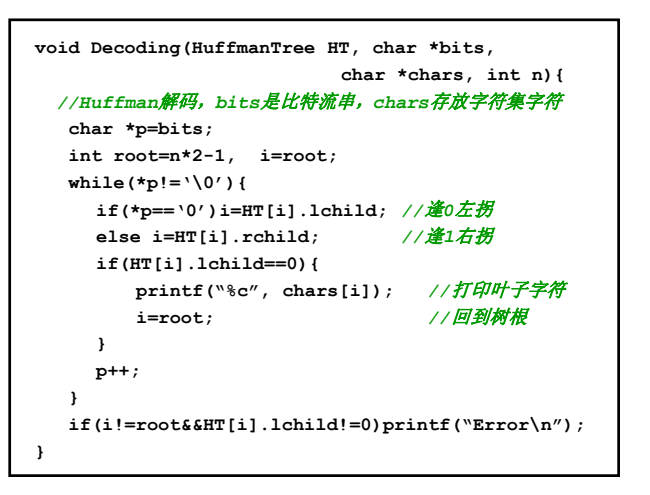